# **UNIVERSIDAD DE CHILE**

# **FACULTAD DE CIENCIAS AGRONÓMICAS**

# **ESCUELA DE AGRONOMÍA**

**MEMORIA DE TÍTULO** 

# **DETECCIÓN DE CAMBIOS EN LA VEGETACIÓN MEDIANTE PERCEPCIÓN REMOTA. SITIO CORDÓN DE CANTILLANA, REGIÓN METROPOLITANA**

**YURI ALEJANDRO CASTILLO AVALOS** 

**Santiago, Chile 2007** 

# **UNIVERSIDAD DE CHILE**

#### **FACULTAD DE CIENCIAS AGRONÓMICAS**

## **ESCUELA DE AGRONOMÍA**

# **MEMORIA DE TÍTULO**

## **DETECCIÓN DE CAMBIOS EN LA VEGETACIÓN MEDIANTE PERCEPCIÓN REMOTA. SITIO CORDÓN DE CANTILLANA, REGIÓN METROPOLITANA**

### **DETECTION OF CHANGE IN VEGETATION USING REMOTE SENSING. CANTILLANA MOUNTAIN RANGE SITE, METROPOLITAN REGION**

#### **YURI ALEJANDRO CASTILLO AVALOS**

**Santiago, Chile 2007** 

# **UNIVERSIDAD DE CHILE**

## **FACULTAD DE CIENCIAS AGRONÓMICAS**

### **ESCUELA DE AGRONOMÍA**

## **DETECCIÓN DE CAMBIOS EN LA VEGETACIÓN MEDIANTE PERCEPCIÓN REMOTA SITIO CORDÓN DE CANTILLANA REGIÓN METROPOLITANA**

Memoria para optar al Título Profesional de: Ingeniero en Recursos Naturales Renovables.

## **YURI CASTILLO AVALOS**

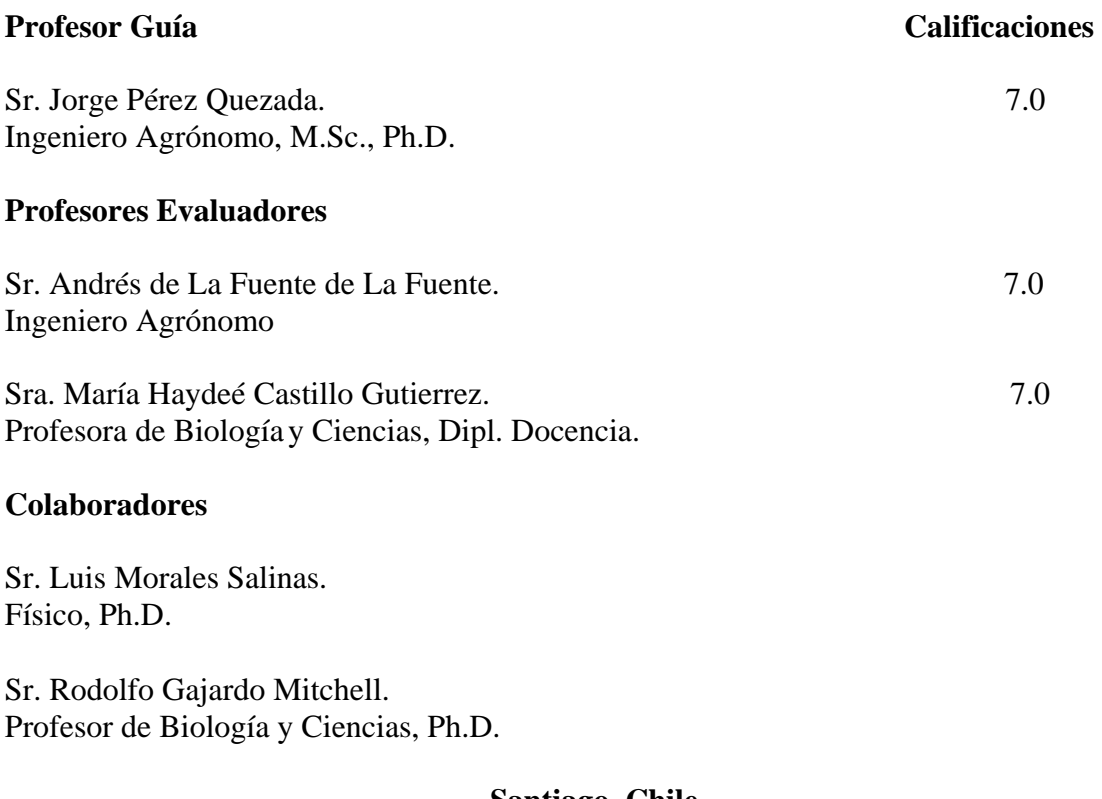

#### **Santiago, Chile 2007**

#### **Agradecimientos**

En primer lugar, gracias a mi familia, en especial a mis padres Boris Castillo y Patricia Avalos por apoyarme en todo momento y haber hecho posible la realización de este trabajo.

Un especial agradecimiento a mi profesor guía Sr. Jorge Pérez por su particular interés, su permanente ayuda y participación. También a mis profesores colaboradores Sres. Rodolfo Gajardo y Luis Morales por todos los conocimientos aportados.

Gracias a las instituciones que proporcionaron los materiales necesarios para llevar a cabo esta memoria: Al Centro de Estudios Espaciales de la Universidad de Chile, en especial al Sr. Pedro Paolini Cuadra, por haber proveído la imagen Landsat año 2003 del área de estudio; al Área de Ordenamiento Territorial y Recursos Naturales de la CONAMA-RM por haber proveído distintas cartografías digitales y fotografías aéreas del área de estudio; y a la Dirección General de Aguas por haber proporcionado la información pluviométrica necesaria.

Gracias a los docentes que en algún momento colaboraron con esta memoria: Sres. Luis Faúndez, Daniel Álvarez, Andrés de la Fuente y Alberto Mansilla.

Por último un especial agradecimiento a todas la personas que colaboraron en las visitas a terreno: Daniel Álvarez, Jorge Pérez, Benjamín Astorga, Yessica Zúñiga, Montserrat Pastor, Felipe Mingo y Patricia Avalos.

# ÍNDICE

# **Tabla de Contenidos**

# Página

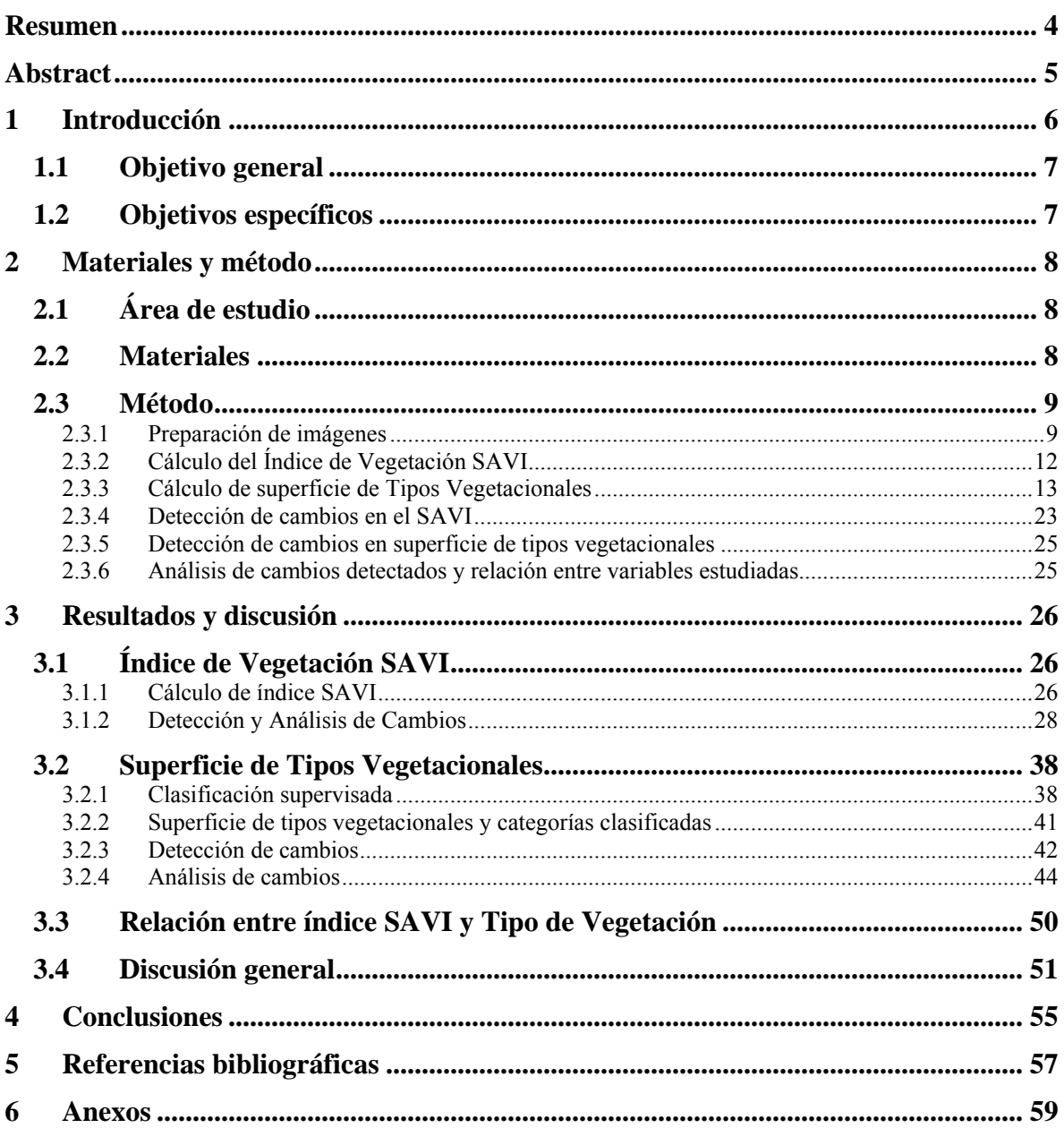

# **Índice de Figuras**

![](_page_5_Picture_136.jpeg)

![](_page_6_Picture_99.jpeg)

# **Índice de cuadros**

![](_page_6_Picture_100.jpeg)

#### **RESUMEN**

<span id="page-7-0"></span>El Cordón de Cantillana corresponde a un sector de aproximadamente 205.000 ha que se ubica en la parte suroeste de la Región Metropolitana y que actualmente posee la categoría de "sitio prioritario" dentro de la Estrategia Regional de Biodiversidad (a cargo de CONAMA-RM). Lo anterior se debe al gran valor ecológico que poseen los ecosistemas naturales que ahí se encuentran, ya sea por los servicios ecosistémicos que proveen como por la presencia en ellos de especies y comunidades amenazadas, destacando principalmente el Bosque Caducifolio de Santiago y el Bosque Esclerofilo Costero.

En el presente estudio se realizó una detección de cambios en la vegetación del Cordón de Cantillana mediante un análisis multitemporal de imágenes *Landsat* (de 4 fechas distintas), abarcando el período 1975-2003. Esto se llevó a cabo analizando dos variables en cada una de las 4 fechas. La primera de ellas fue el vigor vegetal, para lo que se utilizó el índice de vegetación SAVI. La segunda variable fue la superficie ocupada por distintos tipos vegetacionales encontrados en el sector, las que se estimaron mediante una clasificación supervisada. Para la detección de cambios se usó, en el caso del SAVI, *clusters,* composiciones multitemporales y análisis de componentes principales, mientras que para las superficies de tipos vegetacionales, se usaron imágenes y tablas de cambios multitemporales pudiendo ver las distintas transiciones a lo largo del tiempo.

Los cambios detectados en el SAVI se agruparon en seis categorías de cambio, de acuerdo a su comportamiento en el período estudiado, dando a conocer la existencia de distintos procesos de cambio provenientes de intervenciones antrópicas directas. Un primer proceso de cambio lo constituye la existencia de incendios forestales. Sólo en el verano 1988-1989 la superficie afectada por incendios fue de 5.381 ha. Otro proceso viene dado por la expansión de cultivos agrícolas, cuya tasa de crecimiento alcanzó en el período 1999-2003 un valor de 298,5 ha año<sup>-1</sup>. Un tercer proceso corresponde a la inundación de vegetación por expansión del tranque de relaves de la mina El Teniente en Loncha, el cual ha crecido en el período 1999-2003 a una tasa de 39 ha año<sup>-1</sup>. Por último y con un grado de menor magnitud se encuentra la incorporación de ciertas construcciones y loteos. Los cambios detectados en las superficies de tipos vegetacionales dieron a conocer principalmente un probable proceso de aridización de todo el sector, al registrarse una disminución en las superficies ocupadas por el Bosque Caducifolio de Santiago y el Bosque Esclerofilo Costero durante el período estudiado. El primero presenta una disminución de su superficie que va desde 5.384 ha en 1975 a 3.526 ha en 2003, mientras que el segundo disminuye desde las 70.383 ha en 1989 a 60.229 ha en 2003.

Dados estos resultados, se justifica el carácter de "sitio prioritario" que se otorgó al área de estudio, no sólo por su importancia ecológica sino porque se pudo comprobar la existencia de factores que ejercen presión sobre los ecosistemas de la zona amenazándolos seriamente.

**Palabras clave**: Vigor vegetal, Biodiversidad, Análisis multitemporal, SAVI.

#### **ABSTRACT**

<span id="page-8-0"></span>The Cantillana Mountain Range corresponds to a sector of approximately 205.000 ha that is located in the southwestern part of the Metropolitan Region and that is currently considered a "high-priority site" in the Regional Strategy of Biodiversity (in charge of CONAMA-RM). The above mentioned is due to the great ecological value of the ecosystem present there, given by the ecosystem services that they provide, and the presence of threatened species and communities, being of special importance the Caducifolious Forest of Santiago and the Coastal Sclerophyllous Forest.

In this study, a detection of change was carried out in the vegetation of the Cantillana Mountain Range by doing a multitemporal analysis of Landsat images (from 4 different dates) in the period 1975-2003. This was carried out by analyzing two variables for each date. The first variable was the vegetal vigor, for which the SAVI vegetation index was used. The second variable was the surface occupied by the different vegetation types found in the study area, which were determined by performing a supervised classification. The detection of change in SAVI was done by building clusters, multitemporal compositions and principal component analysis; for calculating the surface of vegetation types tables of multiteporal-change was used, which allowed to know the different transitions across the time.

The changes detected in the SAVI index were grouped in six change categories according to their behavior in the studied period, showing the existence of different change processes originated from human direct interventions. A first process is the existence of forest fires. Only considering the summer 1988-1989, the affected surface was 5.381 ha. Another process is the agricultural expansion, whose rate reached in the 1999-2003 period a value of 298 ha year<sup>-1</sup>. A third process corresponds to the expansion of El Teniente mine waste dam, whose expansion rate reached in the 1999-2003 period 39 ha year<sup>-1</sup>. Lastly, with a lower magnitude, are the constructions and urbanization. The changes detected in the surfaces of vegetation types, showed mainly a probable process of aridization in the whole area, given the registered decrease in the surfaces occupied by the Caducifolious Forest of Santiago and the Coastal Sclerophyllous Forest during the studied period. The former shows a decrease in its surface that goes from 5.384 ha in 1975 to 3.526 ha en 2003, while the latter decreased from 70.383 ha in 1989 to 60.229 in 2003.

Based on these results, the category of high priority site given to the study area is justified, not only for its ecological value, but also because it was shown that there are factors that put pressure on the ecosystems of this area threatening them seriously.

**Key words:** Vegetation vigor, Biodiversity, Multitemporal analysis, SAVI.

# **1 INTRODUCCIÓN**

<span id="page-9-0"></span>En las últimas décadas, los hábitats relativamente prístinos de todo el mundo han ido desapareciendo a tasas sin precedentes como resultado del aumento de la población humana, siendo convertidos en terrenos agrícolas, forestales o centros urbanos (Sisk *et al.*, 1994). El cambio de uso del suelo ha reducido las superficies ocupadas por bosques en todo el mundo casi a un 50%, mientras que los caminos, granjas y casas están fragmentando rápidamente lo poco que queda, dejando los bosques reducidos a pequeños parches (Bryant et al., 1997). Cada año 200.000 km<sup>2</sup> de selvas tropicales se destruyen por el fuego o se degradan profundamente; otros 100.000 km<sup>2</sup> de praderas ganaderas se desertifican y la extinción de especies aumentará drásticamente debido a la pérdida de hábitat (Hoffmann, 2001). Por su parte las tierras agrícolas no quedan excluidas de esta realidad, tanto es así que 1,04 billones de hectáreas de suelos cultivados, correspondientes al 65% del total mundial, poseen algún grado de deterioro (Wood *et al*., 2000).

Lo anterior refleja la existencia de graves problemas de deterioro ambiental en todo el mundo y Chile no es la excepción. En nuestro país, las amenazas al patrimonio natural y a los ecosistemas históricamente han estado dadas por los procesos de contaminación de los recursos hídricos, la expansión urbana, introducción de especies, sobreexplotación de los bosques, expansión de cultivos y fragmentación de hábitat (CONAMA, 2003). Bajo este contexto, el país cuenta con un pasivo ambiental que ha incrementado la vulnerabilidad de ecosistemas y especies de flora y fauna. Se estima que el 78% de los suelos de aptitud silvoagropecuaria se encuentran erosionados, existe una creciente desertificación que afecta el 62 % del territorio junto con una disminución y pérdida de calidad del bosque nativo (CONAMA, 2003). Basta con observar fotografías aéreas de distintos períodos a lo largo del tiempo en la zona central de Chile para darse cuenta cómo los bosques se han ido restringiendo a algunas quebradas y bordes de ríos (Hoffmann, 2001). Esto llevó al gobierno de Chile a plantear dentro de sus desafíos el conservar la biodiversidad a nivel nacional, elaborando para ello la Estrategia Nacional de Biodiversidad aprobada en el año 2003, seguida de 13 estrategias regionales (CONAMA, 2003).

Para el caso de la Región Metropolitana (cuya estrategia regional fue aprobada en el 2005), conservar la biodiversidad es particularmente complejo, ya que ésta corresponde a la región más poblada y densa de Chile, y con mayor actividad industrial. En ella viven aproximadamente 6 millones de habitantes con una densidad de 393,5 personas por km2 (INE, 2002), lo cual se combina con el hecho de estar dentro de una zona reconocida como uno de los 25 *hotspot* o zonas de máxima importancia para la diversidad biológica a nivel mundial (Myers et al., 2000), albergando gran cantidad de especies endémicas y ecosistemas de gran valor ecológico (CONAMA, 2005).

En esta realidad, la investigación y el monitoreo del medio ambiente adquieren una gran importancia para comprender los procesos que afectan a los ecosistemas provocando el deterioro en la calidad de sus distintos componentes.

<span id="page-10-0"></span>Una disciplina que permite conocer la evolución temporal del estado de distintos componentes ambientales es la percepción remota, ya que la cobertura cíclica de los satélites permite seguir fenómenos dinámicos que ocurren en la superficie terrestre tales como deforestación, desecación de humedales, incendios y desertificación entre muchos otros (Chuvieco, 1996). Dado lo anterior, la percepción remota puede utilizarse, entre otras cosas, para detectar procesos de daño ambiental, entendiendo "daño ambiental" como lo define la Ley 19.300 (artículo 2, letra e): "toda pérdida, disminución, detrimento o menoscabo significativo inferido al medio ambiente o a uno o más de sus componentes".

La presente memoria está enfocada a estudiar los cambios multitemporales del componente vegetación en el sitio "Cordón de Cantillana", declarado como prioritario dentro de la Estrategia para la Conservación de la Biodiversidad de la Región Metropolitana. Los objetivos planteados para esta memoria fueron los siguientes.

#### **1.1 Objetivo general**

Detectar cambios en la vegetación en el sitio Cordón de Cantillana, mediante análisis multitemporal de imágenes satelitales.

#### **1.2 Objetivos específicos**

- 1. Caracterizar la vegetación mediante el índice de vigor vegetal SAVI y la superficie ocupada por los distintos tipos vegetacionales dentro del sitio para las distintas fechas a estudiar.
- 2. Cuantificar las diferencias entre las distintas fechas estudiadas para las variables SAVI y superficie ocupada por los tipos vegetacionales.
- 3. Analizar los cambios detectados para ambas variables.

# **2 MATERIALES Y MÉTODO**

#### **2.1 Área de estudio**

<span id="page-11-0"></span>El sitio Cordón de Cantillana se encuentra en el sector sur de la Región Metropolitana, entre las coordenadas UTM 19S, 6.215.000 y 6.271.000 Norte (34,2° y 33,65° de latitud Sur) y 278.000 y 340.000 Este (71,4° y 70,72° longitud Oeste), ocupa una superficie de 205.498 ha. Abarca la comuna de Alhué en su totalidad y parte de las comunas de Melipilla, San Pedro, Paine e Isla Maipo. Entre las formaciones vegetacionales que se encuentran en este sitio, destacan el Bosque Caducifolio de Santiago, el Bosque Esclerofilo Costero, el Matorral Espinoso de la Cordillera de la Costa y el Matorral Espinoso del Secano Costero (CONAMA, 2005). Las dos primeras se encuentran escasamente representadas en la región dentro del Sistema Nacional de Áreas Protegidas del Estado (SNASPE) (CONAMA, 2005).

#### **2.2 Materiales**

1. Imágenes satelitales multi-bandas. El Cuadro 1 muestra los detalles de las imagenes utilizadas en el estudio.

| Imagen | Satélite  | Sensor <sup>a</sup> | Fecha      | Path/Row | Resolución espacial (m) | Fuente             |
|--------|-----------|---------------------|------------|----------|-------------------------|--------------------|
|        | Landsat 2 | <b>MSS</b>          | 29/11/1975 | 233/84   |                         |                    |
| 2      | Landsat 5 | TM                  | 17/03/1989 | 233/83   |                         | <b>Sitio</b>       |
|        |           |                     |            | 233/84   |                         | Internet           |
| 4      | Landsat 7 | <b>ETM</b>          | 26/12/1999 | 233/83   | 28,5                    | $GLCF^b$           |
|        |           |                     |            | 233/84   |                         |                    |
| 6      | Landsat 5 | <b>ETM</b>          | 12/12/2003 | 233/83   |                         | C.E.E.             |
| ⇁      |           |                     |            | 233/84   |                         | U.CH. <sup>c</sup> |

Cuadro 1. Datos técnicos de imágenes utilizadas

(a): MSS, *Multi Spectral Scanner*; TM, *Thematic Mapper*; ETM, *Enhanced Thematic Mapper*. (b): GLCF, *Global Land Cover Facility* (http://glcfapp.umiacs.umd.edu:8080/esdi/index.jsp). (c): CEE U. CH., Centro de Estudios Espaciales de la Universidad de Chile.

- 2. Modelo Digital de Elevación (DEM) del área de estudio con una resolución espacial de 28,5 m. Éste fue obtenido mediante interpolación, a partir del archivo original del radar SRTM (*Shuttle Radar Topography Mission*) disponible en el sitio Internet de *Global Land Cover Facility*, el cual se encontraba con una resolución espacial de 90 m.
- 3. Cartografía digital
- <span id="page-12-0"></span>• Cartografías de Uso de Suelos (CONAF, 1999), Tipos Forestales (Donoso, 1981), y Formaciones Vegetacionales (Gajardo, 1994), disponibles en el sitio Internet del Sistema Nacional de Información Ambiental<sup>[1](#page-12-1)</sup> (SINIA).
- Cartografía de Sitios Prioritarios para la Conservación de la Biodiversidad, facilitado por la Comisión Nacional del Medio Ambiente de la Región Metropolitana (CONAMA-RM, 2005).
- Fotografía aérea de la zona de estudio de marzo del año 2000 (resolución espacial de 5 m), facilitados por CONAMA-RM y fotografías aéreas de *Google Earth<sup>[2](#page-12-2)</sup>* disponibles en Internet (resolución espacial de entre 0,7 y 2,5 m).
- 4. Software de Sistemas de Información Geográfica (SIG).
	- ArcView 3.2, Idrisi 32.
- 5. Equipo GPS (Sistema de Posicionamiento Global) marca Garmin, modelo Etrex.

#### **2.3 Método**

#### **2.3.1 Preparación de imágenes**

Se seleccionaron de las distintas escenas satelitales, las sub escenas que abarcaran únicamente el área de estudio. Esto se realizó con el fin de reducir el tiempo de cálculo en el procesamiento digital de las imágenes. Posteriormente, para conseguir que las imágenes de distintas fechas fueran comparables entre sí, éstas debieron ser corregidas para eliminar los errores derivados del efecto producido por la atmósfera y por las sombras (corrección atmosférica y normalización lumínica respectivamente). Además se realizó la calibración propia de las imágenes *Landsat* que tiene como objetivo transformar los valores de los distintos píxeles desde niveles digitales (ND) a unidades de radianza (expresada en Wm<sup>-2</sup>sr<sup>-</sup>  $\mu$ <sub>μm</sub><sup>-1</sup>) para posteriormente calcular la reflectividad aparente (expresada como proporción).

#### **2.3.1.1 Normalización Lumínica**

Esta corrección tiene como fin minimizar el efecto de las sombras producidas por la topografía del terreno dentro de la imagen. Los pasos seguidos corresponden al método

 $\overline{a}$ 

<span id="page-12-1"></span> $<sup>1</sup>$  www.sinia.cl (visitado en 2005)</sup>

<span id="page-12-2"></span><sup>&</sup>lt;sup>2</sup> http://earth.google.es

propuesto por Teillet et al. (1982):

1. Se calculó el coseno del ángulo de iluminación solar o de insolación, que corresponde a aquel que se forma entre la normal del terreno y el ángulo de elevación. Este valor se calculó usando la fórmula (1):

$$
\cos(\gamma) = \cos(\theta_p) * \cos(\theta) + \sin(\theta_p) * \sin(\theta) * \cos(\phi_a - \phi_o) \tag{1}
$$

Donde *γ* es el ángulo de iluminación solar; *θ<sup>p</sup>* es la pendiente del terreno que se obtiene a partir del DEM; *θ* es el ángulo cenital del flujo de energía incidente que se obtiene del archivo *header* que viene adjunto a la imagen; *Фa* es el ángulo azimut, el cual se conoce en el archivo *header* que viene adjunto a la imagen y *Фo* es el ángulo de orientación, el cual se conoce a partir del DEM.

- 2. Se digitalizó un polígono sobre la imagen, que abarcara un sector mitad sombreado y mitad iluminado, y cuya cubierta fuera la misma. Esto quiere decir, por ejemplo, que si la mitad sombreada correspondía a bosque, entonces la mitad iluminada debía ser también del mismo tipo de bosque.
- 3. Se realizó una regresión lineal para cada banda, usando como máscara el polígono creado en el paso anterior, de acuerdo la expresión de la fórmula (2).

$$
ND_i = n_i + m_i * \cos(\gamma) \qquad (2)
$$

Donde *NDi* corresponde a los niveles digitales de la banda *i* sin corregir; *ni*  corresponde al coeficiente de posición de la recta ajustada a la banda *i* y *mi*  corresponde a la pendiente de la recta ajustada a la banda *i*.

4. A partir de los parámetros obtenidos en el paso anterior, se calculó un coeficiente de corrección (*Ci*) para cada banda de acuerdo a la expresión de la fórmula (3):

$$
C_i = \frac{n_i}{m_i} \qquad (3)
$$

5. Finalmente, aplicando la fórmula (4) se obtiene *NDlumi* (imagen resultante de la corrección lumínica para la banda *i* en niveles digitales).

$$
NDlum_i = \frac{ND_i * (\cos \theta_i + C_i)}{\cos \gamma + C_i}
$$
 (4)

#### **2.3.1.2 Corrección atmosférica**

Esta corrección tiene como fin minimizar el efecto de la radiación reflejada por la atmósfera. Se utilizó el método propuesto por Chávez (1975). Este método propone calcular la radiación reflejada por la atmósfera de acuerdo a la fórmula (5).

$$
L_{a,i} = a_{0,i} + a_{1,i} * ND \min_{i} \qquad (5)
$$

Donde *La,i* corresponde a la radiación reflejada por la atmósfera en la banda *i* expresada en Wm<sup>-2</sup>sr<sup>-1</sup>μm<sup>-1</sup>; *a<sub>0i</sub>* y *a<sub>1i</sub>* son los coeficientes de calibración de la banda *i* para un determinado sensor expresados en Wm<sup>-2</sup>sr<sup>-1</sup>μm<sup>-1</sup>(se detallan en el Cuadro 2) y *NDmin<sub>i</sub>* corresponde al mínimo valor existente en la imagen de la banda *i* en niveles digitales. En este caso, el valor *NDmini* fue tomado de la imagen *NDlumi* ya que el cálculo de *La,i* fue realizado una vez hecha la corrección lumínica.

El valor *La,i* será posteriormente utilizado en la fórmula (7) para calcular la reflectividad aparente.

#### **2.3.1.3 Cálculo de reflectividad aparente**

Esta corrección tiene como fin el llevar los valores de cada banda desde niveles digitales hasta unidades físicas. Las fórmulas de corrección que se detallan a continuación corresponden a aquellas descritas por Chuvieco (1996). Para calcular la radianza espectral Lsen<sub>i</sub> (energía recibida por el sensor en la banda *i* en Wm<sup>-2</sup>sr<sup>-1</sup>µm<sup>-1</sup>) se usó la fórmula (6):

$$
Lsen_i = a_{0i} + a_{1i} * ND_i \qquad (6)
$$

En este caso, en el lugar de *NDi* se usó la imagen *NDlumi* ya que este cálculo se realizó una vez hecha la corrección lumínica.

Posteriormente se calculó la reflectividad aparente utilizando la fórmula (7):

$$
\rho_i = \frac{D^* \pi^* (Lsen_i - L_{a,i})}{E_{0i} * \cos \theta} \qquad (7)
$$

Donde <sup>ρ</sup>*<sup>i</sup>* es la reflectividad aparente de la cubierta terrestre en la banda *i*, esto es, la relación entre la energía incidente y la reflejada por una superficie en dicha banda, por lo cual los valores quedan comprendidos entre 0 y 1; es la irradianza solar en el techo de la *E*0*i* atmósfera para la banda *i* medido en Wm<sup>-2</sup>μm<sup>-1</sup>;θ es el ángulo cenital del flujo de energía incidente, equivalente al complemento del ángulo de elevación solar y *D* es el factor de corrección de la distancia Tierra-Sol, el cual se calcula de acuerdo a la fórmula (8):

$$
D = (1 + 0.00167 * sin(2\pi * \frac{j - 93.5}{365}))^{2}
$$
 (8)

<span id="page-15-0"></span>Donde *j* corresponde al día juliano, el cual se conoce mediante la fecha de adquisición de la imagen, y el seno se asume en radianes.

Finalmente cada imagen corregida fue re-escalada en un rango de 0 a 255, donde 0 representa 0% de reflectividad aparente y 255 representa el 100%.

El Cuadro 2 muestra los parámetros  $a_0$ ,  $a_1$  y  $E_0$  que se utilizaron en las fórmulas 5, 6 y 7.

| <b>Sensor</b> | Parámetro | <b>Banda</b> |         |         |         |                          |         |  |  |  |
|---------------|-----------|--------------|---------|---------|---------|--------------------------|---------|--|--|--|
|               |           |              | ↑       | 3       |         |                          | Η       |  |  |  |
|               | $a_0$     | 8            | 6       | 6       | 3.667   | -                        |         |  |  |  |
| <b>MSS</b>    | $a_1$     |              | 0.667   | 0.573   | 0.497   | $\overline{\phantom{0}}$ |         |  |  |  |
|               | $E_0$     | 1856         | 1559    | 1269    | 906     | $\overline{\phantom{a}}$ |         |  |  |  |
|               | $a_0$     | $-1.52$      | $-2.84$ | $-1.17$ | $-1.51$ | $-0.37$                  | $-0.15$ |  |  |  |
| TM            | $a_1$     | 0.602        | 1.175   | 0.806   | 0.815   | 0.108                    | 0.057   |  |  |  |
|               | $E_0$     | 1957         | 1826    | 1554    | 1036    | 215                      | 80      |  |  |  |
|               | $a_0$     | $-6.2$       | $-6.4$  | $-5$    | $-5.1$  | $-1$                     | $-0.35$ |  |  |  |
| ETM           | $a_1$     | 0.776        | 0.796   | 0.619   | 0.966   | 0.126                    | 0.044   |  |  |  |
|               | $E_0$     | 1969         | 1840    | 1551    | 1044    | 225.7                    | 82.07   |  |  |  |

Cuadro 2. Parámetros de calibración radiométrica

Fuente: APN-SIB (2005), Ramsey et al. (2006) y archivos *header* adjuntos a cada imagen.

# **2.3.2 Cálculo del Índice de Vegetación SAVI**

Previo a calcular las distintas variables estudiadas debió realizarse un mosaico de imágenes, ya que tal como se indica en el Cuadro 1, existen 2 imágenes distintas por cada fecha, esto se debe a que el área de estudio queda repartida entre dos escenas satelitales. Para esto de usó el modelo *Mosaic* de *Idrisi*. Una vez realizado esto para cada fecha, se procedió con los cálculos de las variables vegetacionales.

El índice de vegetación utilizado fue el SAVI (Índice de Vegetación Ajustado al Suelo), propuesto por Huete (1987) el cual se calcula según la fórmula (9). Este índice entrega un valor de vigor vegetal, es decir, sintetiza la cantidad (fitomasa) y calidad (actividad fotosintética) de la vegetación.

$$
SAVI = \frac{b4 - b3}{b4 + b3 + L} * (1 + L) \tag{9}
$$

Donde *b4* es la imagen de la banda 4, correspondiente a la región del infrarrojo cercano del

<span id="page-16-0"></span>espectro electromagnético; *b3* es la imagen de la banda 3, correspondiente a la zona del rojo (luz visible) del espectro electromagnético (en el caso del sensor MSS, esta región es abarcada por la banda 2) y *L* es el factor de corrección de la reflectividad del suelo, que para el caso de las imágenes *Landsat* toma un valor de 0.5.

Una vez calculado el SAVI para las cuatro fechas, se realizó una normalización con el fin de estandarizar los niveles digitales obtenidos en las distintas imágenes, minimizando posibles distorsiones producidas por diferencias climáticas entre las distintas fechas. Este método es descrito por Chuvieco (1996) y se llevó a cabo usando la fórmula (10):

$$
SAVI_{nor,i} = 100 * \frac{SAVI_i - SAVI_{min}}{SAVI_{max} - SAVI_{min}}
$$
(10)

Donde *SAVInor,i* es la imagen SAVI de la fecha *i* normalizada, cuyos los valores se mueven entre 0 y 100; *SAVI<sub>i</sub>* es la imagen de la fecha *i* sin normalizar; *SAVI<sub>min</sub>* es el mínimo valor existente en las cuatro fechas y *SAVImax* es el máximo valor existente en las cuatro fechas.

#### **2.3.3 Cálculo de superficie de Tipos Vegetacionales**

Se entenderá por "tipos vegetacionales", a las distintas categorías o tipos de vegetación que fue factible diferenciar dentro del sitio de manera eficaz basándose en su comportamiento espectral.

Estas categorías fueron establecidas a partir de las formaciones vegetacionales propuestas por Gajardo (1994). Dichas formaciones son, para el área de estudio, Matorral Espinoso de la Cordillera de la Costa, Matorral Espinoso del Secano Costero, Bosque Caducifolio de Santiago y Bosque Esclerofilo Costero. Para el presente estudio, se tomó la decisión de fusionar las dos primeras categorías en una sola que recibió el nombre de "Matorral" (M). Esto dadas las nulas diferencias en el comportamiento espectral que existía entre ellas y a fin de evitar las confusiones. Por su lado, las dos categorías de bosque, presentan un comportamiento espectral lo suficientemente característico como para poder estudiar ambas por separado, por lo cual se mantuvo cada una, conservando los nombres de "Bosque Esclerofilo" (BE) y "Bosque Caducifolio" (BC). A las tres tipos vegetacionales ya mencionados, se agregó un cuarto que no se encontraba cubierto y cuya respuesta espectral es lo suficientemente distinta del resto. Esta categoría abarca las zonas de praderas, matorral muy abierto y zonas de estepa principalmente, y recibió el nombre de "Vegetación Escasa" (VE). Una quinta categoría de vegetación fue destinada para las zonas de cultivos, denominándose "Vegetación Agrícola" (VA).

Para calcular las superficies de los distintos tipos vegetacionales, se siguieron los pasos que se describen a continuación.

#### **2.3.3.1 Clasificación supervisada preliminar**

 $\overline{a}$ 

La clasificación supervisada es un método que permite clasificar una imagen en distintas categorías temáticas, basado en experiencias de terreno o cartografías existentes (Chuvieco, 1996). Para ello deben delimitarse zonas lo suficientemente representativas de cada una de las categorías que formarán parte de la leyenda. Dichas zonas reciben el nombre de "sitios de entrenamiento". A partir de estos, el *software* de SIG puede conocer las características espectrales que definen a cada una de las categorías, para luego asignar al resto de los píxeles de la imagen una categoría de acuerdo a su valor de reflectividad aparente en cada banda (Chuvieco, 1996).

En esta etapa se delimitó un sitio de entrenamiento por cada una de las siguientes categorías de vegetación: BC, BE, VE y M (el tipo vegetacional VA es incorporado posteriormente mediante otro procedimiento). Un quinto sitio de entrenamiento se incorporó para definir la categoría de "Lagunas y Embalses" (L) y un sexto para definir la categoría de "Suelo desnudo" (SD). Todos estos sitios fueron designados mediante visitas a terreno y consultas a expertos (Rodolfo Gajardo<sup>[3](#page-17-0)</sup> y Luis Faúndez<sup>[4](#page-17-1)</sup>). Haciendo uso del GPS y el SIG, se delimitaron digitalmente estas zonas representativas de cada categoría. Se tomó como referencia para la clasificación la imagen más actual correspondiente a diciembre del 2003. A continuación se describen los sitios de entrenamiento que fueron usadas para la clasificación de cada categoría.

<span id="page-17-0"></span><sup>&</sup>lt;sup>3</sup>Rodolfo Gajardo. Dr. en Ecología, Profesor titular Dpto. de Silvicultura, Facultad Ciencias Forestales, Universidad de Chile. Comunicación personal (2006).

<span id="page-17-1"></span><sup>4</sup> Luis Faúndez. Ingeniero Agrónomo, Profesor de la Cátedra de Botánica Aplicada, Facultad de Ciencias Agronómicas, Universidad de Chile. Comunicación personal (2006).

#### <span id="page-18-0"></span>*Vegetación escasa (VE)*

Esta categoría se caracteriza principalmente por la presencia dominante de vegetación herbácea anual. Dado lo anterior y por presentar un comportamiento espectral similar, caen dentro de esta clase zonas de praderas, matorral muy abierto, zonas con vegetación anual de estepa y zonas de cumbres con escasa vegetación.

El sitio de entrenamiento usado para definir VE, corresponde a un sector de praderas y matorral muy abierto, dominado principalmente por las especies *Avena barbata* y *Acacia caven* (Figura 1). Está ubicado en las coordenadas UTM 6.255.686 Norte y 281.854 Este (33,815° latitud Sur y 71,355° longitud Oeste) en las cercanías del camino a Rapel.

![](_page_18_Picture_3.jpeg)

Figura 1. Sitio de entrenamiento usado para VE. Fotografía tomada durante visita a terreno el día 23 de diciembre de 2006.

#### <span id="page-19-0"></span>*Matorral (M)*

Corresponde a zonas con vegetación más abundante en términos de fitomasa en pie y de mayor densidad que VE. Como fue mencionado anteriormente, dentro de esta categoría caen aquellos sectores cuya vegetación se conoce como "Matorral Espinoso de la Cordillera de la Costa" y "Matorral Espinoso del Secano Costero" según la clasificación de formaciones vegetacionales de Gajardo (1994), presentes principalmente en las laderas de exposición norte, y en general todas las zonas con vegetación de tipo arbustiva.

El sitio de entrenamiento usado para definir a M está ubicado en las coordenadas UTM 6.256.702 Norte y 326.096 Este (33,815° latitud Sur y 70,879° longitud Oeste) en las cercanías de Valdivia de Paine, y corresponde a una ladera de exposición norte situada contigua a una zona agrícola (Figura 2). Su vegetación está dominada principalmente por especies arbustivas como *Acacia caven, Retanilla trinervis*, *Colliguaja odorifera*, *Baccharis sp.* y algunos elementos esclerofilos dispersos de carácter "achaparrado" tales como *Quillaja saponaria*.

![](_page_19_Picture_3.jpeg)

Figura 2. Sitio de entrenamiento para M. Fotografía tomada durante visita a terreno el día 6 de diciembre de 2006.

#### <span id="page-20-0"></span>*Bosque esclerofilo (BE)*

Tal como ya se indicó, esta categoría corresponde al bosque esclerofilo propiamente tal, es decir, zonas de vegetación arbórea y densa de tipo esclerofila.

El sitio de entrenamiento usado para definir a BE está ubicado en las coordenadas UTM 6.259.970 Norte y 314.206 Este (33,784° latitud Sur y 71,007° longitud Oeste), cercano al cerro La Viluma. El sitio corresponde a un sector de bosque denso y maduro muy bien conservado (Figura 3); entre las principales especies se encuentran *Criptocarya alba, Lithraea caustica, Peumus boldus y Bielschmedia miersii.*

![](_page_20_Picture_3.jpeg)

Figura 3. Sitio de entrenamiento para BE. Fotografía tomada durante visita a terreno el día 23 de diciembre de 2006.

# <span id="page-21-0"></span>*Bosque caducifolio (BC)*

Esta categoría corresponde a bosques dominados por especies de hoja decidua, en este caso particular especies de *Nothofagus glauca* y/o *Nothofagus macrocarpa.*

El sitio de entrenamiento utilizado para definir a BC está ubicado en las coordenadas UTM 6.241.980 Norte y 332.071 Este (33,949° latitud Sur y 70,817° longitud Oeste), en las cercanías de Águila Alto. Corresponde a un bosque de renoval denso dominado marcadamente por *Nothofagus macrocarpa* (Figura 4).

![](_page_21_Picture_3.jpeg)

Figura 4. Sitio de entrenamiento para BC. Fotografía tomada durante visita a terreno el día 27 de diciembre de 2006.

#### <span id="page-22-0"></span>*Lagunas y Embalses (L)*

Esta categoría abarca básicamente a la Laguna de Aculeo y pequeños embalses existentes en el sector. El sitio de entrenamiento está ubicado sobre la laguna de Aculeo (Figura 5), sus coordenadas UTM son 6.252.791 Norte y 323.826 Este (33,850° latitud Sur y 70,904° longitud Oeste). La siguiente fotografía muestra la laguna de Aculeo.

![](_page_22_Picture_2.jpeg)

Figura 5. Sitio de entrenamiento para L. Fotografía tomada durante visita a terreno en mayo de 2006.

#### <span id="page-23-0"></span>*Suelo desnudo (SD)*

Esta categoría corresponde a sectores completamente desprovistos de vegetación (incluso desprovistos de vegetación seca). Abarca principalmente zonas agrícolas en preparación y cumbres sin vegetación. El sector usado como sitio de entrenamiento corresponde a un sector ubicado en las coordenadas UTM 6.243.825 Norte y 279.311 Este (33,923° latitud Sur y 71,387° longitud Oeste) (Figura 6). Sin embargo por tratarse de un sector de cultivo agrícola, no se realizó la visita a terreno dada la alta probabilidad de que no se encontrara en el mismo estado. La siguiente imagen Landsat (de diciembre del 2003) muestra el sitio utilizado delimitado de negro.

![](_page_23_Picture_2.jpeg)

Figura 6. Sitio entrenamiento para SD

Definidos los sitios de entrenamiento se realizó la clasificación en forma automática utilizando todas las bandas de cada imágenes, bajo el supuesto principal que los sitios de entrenamiento son fieles representantes de las categorías que tratan de definir. Esto se llevó a cabo con los algoritmos *Makesig* y *Maxlike* del *software Idrisi*. La herramienta de clasificación utilizó el criterio de "mayor probabilidad", es decir, asignó a cada píxel la categoría más probable en base al comportamiento espectral de cada sitio de entrenamiento.

## **2.3.3.2 Corrección de confusión**

Se realizó una corrección a la clasificación preliminar para la categoría de BC, ya que se

conoce sobre la distribución altitudinal del Bosque Caducifolio de Santiago, el cual se desarrolla por sobre los 800 m.s.n.m (Rodolfo Gajardo<sup>[5](#page-24-0)</sup>). Usando el DEM de la zona de estudio y las herramientas de álgebra de mapas, todos aquellos píxeles que inicialmente fueron clasificados como BC y que estuvieran por debajo de los 800 m.s.n.m. se reclasificaron como BE, ya que es la categoría espectralmente más cercana y por lo tanto la más probable.

#### **2.3.3.3 Clasificación final y cálculo de superficies**

 $\overline{a}$ 

Se incorporaron manualmente dos nuevas categorías. Éstas fueron "Vegetación Agrícola" (VA) y "Tranque de Relave" (T). Estas categorías se delimitaron digitalizando las zonas agrícolas y tranques de relave directamente sobre la imagen de falso color convencional (en cada fecha), usando interpretación visual y basándose en los criterios de arquitectura, color y textura. Posteriormente, se usaron herramientas de álgebra de mapas y reclasificación para ser incorporadas como categorías oficiales dentro de la leyenda. Se determinó así que todos los sectores que inicialmente fueron clasificados como M, BE o BC y que estuvieran dentro de la zona agrícola, fueran reclasificados como VA. De similar modo, se determinó que cualquier categoría existente inicialmente dentro de la zona del tranque de relaves, fuera reclasificada como T, resultando de este modo la clasificación final de las distintas imágenes.

La decisión de enmascarar manualmente estas dos categorías en lugar de clasificarlas mediante sitios de entrenamiento, se tomó con el fin de minimizar la confusión ya que son fácilmente distinguibles visualmente, y considerando que en ensayos previos realizados con el método de sitios de entrenamiento se obtuvo una alta confusión entre sectores de vegetación nativa, sectores de cultivos agrícolas y la zona del tranque de relave, ubicando por ejemplo cultivos agrícolas en zonas montañosas, bosque caducifolio en partes bajas o tranques de relave en las altas cumbres, lo cual se sabe de antemano que no es posible.

Todo lo anterior fue realizado para las cuatro fechas disponibles usando los mismos sitios de entrenamiento en todos los casos. Sin embargo, fue necesario incorporar una nueva categoría en la imagen de 1989. Ésta corresponde a "Zonas Incendiadas" (ZI) y fue detectada únicamente en dicha fecha. Su delimitación no se llevó a cabo mediante sitios de entrenamiento sino que se obtuvo como uno de los resultados de la etapa de detección de cambios en vigor explicada en la sección 2.3.4.1 y fue incorporada usando álgebra de mapas y reclasificación. Esto se debió realizar ya que ninguna de las categorías hasta ese minuto clasificadas se ajustaba a las zonas incendiadas desde el punto de vista de su

<span id="page-24-0"></span><sup>&</sup>lt;sup>5</sup> Rodolfo Gajardo. Dr. en Ecología, Profesor titular Dpto. de Silvicultura, Facultad Ciencias Forestales, Universidad de Chile. Comunicación personal (2006).

comportamiento espectral. Además se consideró que debía abordarse como categoría independiente por reflejar una drástica intervención y para posteriormente ser analizada con mayor detalle en lo que respecta a la evolución de la vegetación post incendio.

Finalmente calcularon las superficies ocupadas por las distintas categorías en cada fecha estudiada mediante el uso de las herramientas de cálculo de áreas del *software* de SIG.

#### **2.3.3.4 Fiabilidad de la clasificación**

 $\overline{a}$ 

Una vez clasificadas las imágenes de las cuatro fechas, se realizaron dos métodos que permitieron conocer la fiabilidad de la clasificación (en ambos casos se tomó como referencia la imagen de 2003).

El primero consistió en realizar un muestreo aleatorio estratificado de puntos que debieron ser corroborados para posteriormente construir la matriz de confusión. En esta se ordenan los resultados del muestreo para conocer los aciertos y errores de la clasificación. Parte de los puntos muestreados, fueron confirmados en terreno (en visitas efectuadas los días 26 y 27 de septiembre, 6 de diciembre, 23 de diciembre de 2006 y el 6 de enero de 2007), otros mediante la consulta de fotografías aéreas de alta resolución, opiniones expertas (Rodolfo Gajardo<sup>[6](#page-25-0)</sup> y Luis Faúndez<sup>[7](#page-25-1)</sup>, 2006), información cartográfica existente e información bibliográfica. El tipo de muestreo fue aleatorio estratificado y los puntos visitados fueron considerados en base a la accesibilidad. El tamaño de la muestra (*n*) depende directamente del nivel de confianza (error α) que se asuma y del margen de error aceptable, y se determinó usando la fórmula 11 (Chuvieco, 1996):

$$
n = \frac{z^2 \ast \hat{p} \ast \hat{q}}{E^2} \qquad (11)
$$

Donde *z* es la abcisa de la curva normal para una probabilidad acumulada (1-α) determinada. En este caso se usó un error α de 5%, para lo cual corresponde un *z* de 1,96; *p*̂ es la proporción estimada de aciertos esperados. Para este caso, se usó un *p* de 0.9 ya que se consideró un porcentaje estimado de aciertos del 90%; *q* es la proporción estimada ˆ de errores esperados, y según el valor asignado a  $\hat{p}$ ,  $\hat{q}$  tomó un valor de 0,1, lo cual indica un porcentaje de errores estimados de 10%; *E* es el margen de error permitido. En este caso, se usó un valor de 0,1, ya que se consideró aceptable un 10% de margen de error. El tamaño de muestra, se calculó en 35 puntos, los que debieron ser comprobados.

<span id="page-25-0"></span><sup>6</sup> Rodolfo Gajardo. Dr. en Ecología, Profesor titular Dpto. de Silvicultura, Facultad Ciencias Forestales, Universidad de Chile. Comunicación personal (2006).

<span id="page-25-1"></span><sup>7</sup> Luis Faúndez. Ingeniero Agrónomo, Profesor de la Cátedra de Botánica Aplicada, Facultad de Ciencias Agronómicas, Universidad de Chile. Comunicación personal (2006).

<span id="page-26-0"></span>Para calcular la fiabilidad estimada ( $\hat{F}$ ) de la clasificación se utilizó la expresión de la fórmula 12 (Chuvieco , 1996).

$$
\hat{F} = \frac{Aciertos}{n} * 100 \tag{12}
$$

Teniendo el valor de  $\hat{F}$ , se calculó el intervalo de confianza de  $F$  (fiabilidad real). Este intervalo se calculó usando la expresión de la fórmula 13 (Chuvieco, 1996).

$$
F = \hat{F} \pm z * EE \qquad (13)
$$

Donde el valor de *z* usado fue nuevamente 1,96 (lo que indica un error α de 5%) y *EE* es el error estándar del muestreo, el cual fue calculado de acuerdo a la fórmula 14.

$$
EE = \sqrt{\frac{\hat{p}_o * \hat{q}_o}{n}} \tag{14}
$$

Donde  $\hat{p}_o$ y  $\hat{q}_o$  son las proporciones de aciertos y errores obtenidos una vez realizado el muestreo.

El segundo método usado para verificar los resultados de la clasificación consistió en revisar las categorías resultantes al interior de los sitios de entrenamiento, para ver si se ajustaron correctamente a las clases que pretendieron definir. Ésta medida de fiabilidad es un poco sesgada, ya que se sabe que los sitios de entrenamiento sirven para definir estadísticamente una categoría en base a su comportamiento espectral, por lo que parece lógico que los píxeles incluidos en ellos tengan una mayor probabilidad de acierto que el resto de los píxeles de la imagen, sin embargo, y aunque no puede considerarse un criterio riguroso de validación, este método resulta útil para estudiar la "pureza" de cada sitio de entrenamiento, es decir, la precisión con que identifican un determinado tipo de vegetación. Si los píxeles presentes dentro de cada sitio son asignados a otras áreas, conviene delimitar nuevos sitios de entrenamiento o simplificar la leyenda de trabajo (Chuvieco 1996).

#### **2.3.4 Detección de cambios en el SAVI**

#### **2.3.4.1 Composiciones multitemporales**

Esta técnica consiste en crear una imagen "falso color" a partir de tres imágenes de fechas distintas, dejando la más antigua de color azul, la más actual de color rojo y la fecha intermedia de color verde (Chuvieco, 1996). De este modo, observando las distintas combinaciones de colores se pueden identificar zonas de cambio según la variable observada. Para este caso, se combinaron las imágenes normalizadas del índice SAVI, creando dos composiciones multitemporales:

- Composición 2003-1999-1975. Esta imagen fue construida ingresando con color rojo, la imagen de 2003, con verde, la imagen de 1999 y con azul la imagen 1975.
- Composición 2003-1999-1989. Esta imagen fue construida ingresando con color rojo, la imagen de 2003, con verde, la imagen de 1999 y con azul la imagen 1989.

Esta técnica permitió tener una visión general de las zonas que sufrieron cambios en el valor de SAVI por simple apreciación de colores, ya que se sabe por ejemplo, que toda la gama de colores grises (incluyendo negro y blanco) que eventualmente se pueden obtener en esta composición, corresponden a zonas de SAVI invariante (puesto que la gama de grises se forma al mezclar los tres colores en igual proporción), asumiendo zonas de vegetación no alterada. De igual modo, las zonas azules corresponden a zonas cuya vegetación sufrió una baja en su valor de SAVI ya que dicho color indica que el índice era más alto en la fecha más antigua (azul). De esta forma se analizan las distintas zonas de acuerdo a su color.

Habiendo identificado las principales zonas y categorías de cambio, se procedió a clasificarlas temáticamente (categorías discretas) usando las técnicas que se describen a continuación.

#### **2.3.4.2 Cluster multitemporal**

El análisis de cluster agrupa los niveles digitales de las imágenes en una serie de conglomerados o (clusters). Estos equivaldrían a grupos de píxeles de comportamiento homogéneo y por lo tanto definen clases temáticas (Chuvieco, 1996). En este caso se introdujeron en el cluster las imágenes de SAVI normalizado de las cuatro fechas en grupos de a tres, siguiendo las mismas combinaciones que para las composiciones multitemporales. De este modo se obtuvieron dos imágenes cuyas categorías correspondían a los principales tipos de tendencias temporales del SAVI en el período estudiado. Esta técnica permitió zonificar de forma automática los cambios más drásticos.

#### **2.3.4.3 Análisis de componentes principales (ACP)**

El ACP es una técnica que permite sintetizar un conjunto de bandas en otro más reducido sin perder gran parte de la información original. Para las aplicaciones multitemporales, esta técnica se utiliza de un modo particular (Chuvieco, 1996). En este caso se aplicó el ACP a las imágenes de SAVI de las 4 fechas en los mismos grupos de a 3 antes usados. El tercer componente principal destaca las diferencias entre las imágenes (Chuvieco, 1996), y a diferencia de la técnica anterior, ésta permitió zonificar los cambios más sensibles efectuando una posterior reclasificación de la imagen.

## <span id="page-28-0"></span>**2.3.4.4 Selección de las principales zonas de cambio**

Basándose en lo observado en la etapa de composiciones multitemporales y en lo obtenido en los dos pasos sucesivos (Clusters y ACP), se aislaron las principales zonas donde fueron detectados cambios en el SAVI, tomando en cuenta tanto la superficie que abarcaban como su continuidad y uniformidad espacial. Esto se llevó a cabo usando herramientas de digitalización, reclasificación y operaciones de álgebra de mapas.

# **2.3.5 Detección de cambios en superficie de tipos vegetacionales**

A partir de las superficies calculadas en la sección 2.3.3.3, se construyó para cada par de fechas contiguas, una tabla de cambios multitemporales, método descrito por Chuvieco (1996) y una respectiva imagen de cambio multitemporal donde se pudo ver espacialmente la ubicación de cada tipo de transición. De esta forma se pudo saber por ejemplo cuánto ha crecido o disminuido la superficie ocupada por bosque esclerofilo y por qué categoría fue reemplazada.

# **2.3.6 Análisis de cambios detectados y relación entre variables estudiadas**

Se calcularon las superficies de los sectores de cambio y los promedios de SAVI dentro para cada uno en las 4 fechas. Con esta última información se construyeron curvas de SAVI por tiempo, las que muestran la evolución temporal del SAVI para cada categoría de cambio identificados. Posteriormente se realizó una breve descripción de las zonas de cambio, explicando los probables motivos que los originaron, basado en información de terreno o análisis visuales.

Por el lado de los tipos vegetacionales, se construyeron gráficos de superficie por tiempo para cada categoría clasificada, realizando un análisis detallado de la evolución de cada una, dando a conocer la magnitud de distintas transiciones, y proponiendo las posibles explicaciones de porqué que se originaron estos cambios (en caso de que no sean evidentes).

Se analizó la relación existente entre los resultados de ambas variables estudiadas. Esto quiere decir que se cruzó la información de cambios en SAVI y cambios en las categorías de vegetación, lo cual permitió conocer la relación existente entre ambos atributos y comprobar por ejemplo, si ante un determinado cambio de SAVI, existió también cambio en la categoría.

## **3 RESULTADOS Y DISCUSIÓN**

#### **3.1 Índice de Vegetación SAVI**

#### <span id="page-29-0"></span>**3.1.1 Cálculo de índice SAVI**

Las imágenes resultantes del cálculo del índice espectral SAVI (Figura 7) fueron acotadas entre 50 y 100, dado que estos son los valores entre los cuales se mueve la vegetación indicando escasez (o baja calidad), o abundancia (o alta calidad) respectivamente.

![](_page_29_Figure_4.jpeg)

Figura 7. Imágenes de Índice SAVI normalizado. La imagen de 1975 se encuentra cortada ya que la escena satelital sólo cubre una porción del área de estudio.

Es posible percibir una diferencia entre las tonalidades de color de las imágenes de 2003, 1999 y 1975 con la de 1989. Aparentemente existe una disminución del SAVI en la imagen de 1989, dado que muchas zonas adquieren un color más cercano al café o bien un verde menos intenso. Mediante una consulta de datos para el área de estudio en cada fecha, se obtuvo que la imagen de 1989 es en promedio, entre 5 y 8 unidades de SAVI menor que el <span id="page-30-0"></span>resto de las fechas (los promedios fueron 78, 75, 75 y 70, para 2003, 1999, 1975 y 1989 respectivamente).

Estas diferencias pueden explicarse por la diferencia de estación a que corresponde la imagen de 1989, puesto que es la única cercana al comienzo del otoño (17 de marzo), a diferencia de las otras que van desde fines de primavera a principios de verano (29 de noviembre a 26 de diciembre), lo que explicaría una diferencia en los estados fenológicos de la vegetación.

Otro factor que puede explicar estas diferencias es la precipitación caída en la temporada de lluvias inmediatamente anterior a la fecha a que corresponde cada imagen. Tal como muestra el gráfico de la Figura 8, el monto de precipitaciones caídas para los años 2003, 1999 y 1975 está entre los 350 y 390 mm mientras que para 1988 (temporada de lluvias anterior a marzo de 1989) es de 185 mm. Esto puede explicar en gran parte las diferencias en el SAVI que se aprecia para estas fechas ya que una menor disponibilidad de agua influye significativamente en el desarrollo de las formaciones vegetacionales.

![](_page_30_Figure_3.jpeg)

Figura 8. Precipitaciones anuales del sitio Cordón de Cantillana (gráfico elaborado a partir de información proporcionada por la Dirección General de Aguas (DGA) para las estaciones pluviométricas "El Vergel", "Melipilla", "Carmen de las Rosas", "Angostura en Valdivia de Paine", "Laguna de Aculeo", "Los Guindos", "Villa Alhué" y "Barrera Loncha").

No obstante estas diferencias entre las condiciones de estación y lluvias que posee la imagen de 1989 respecto de las otras, se optó por no marginarla del estudio, ya que proporcionó información indispensable e igualmente útil y la detección de cambios no estuvo mayormente afectada. Esto porque las zonas de cambio detectadas en 1989 corresponden a cambios drásticos y localizados fácilmente identificables (Figura 10) que indican cambios ajenos a las diferencias antes mencionadas. Por su parte, la clasificación

<span id="page-31-0"></span>supervisada tampoco fue mayormente afectada ya que los sitios de entrenamiento usados se ajustan a las características de cada imagen (fecha) homogeneizando las condiciones que afectaron a la vegetación en toda el área de estudio en cada caso permitiendo una comparación confiable.

#### **3.1.2 Detección y Análisis de Cambios**

La figura 9 muestra la zonificación de los principales cambios detectados.

![](_page_31_Figure_3.jpeg)

Figura 9. Zonificación de cambios en SAVI. Los colores representan las distintas categorías de cambio, que son enumeradas del I al VI, mientras que el número arábico es el contador que individualiza cada zona dentro de su categoría. La superficie blanca corresponde a zonas en que no se detectaron cambios importantes de SAVI.

La Figura 10 muestra las curvas que describen los comportamientos de las categorías de

![](_page_32_Figure_0.jpeg)

<span id="page-32-0"></span>cambio zonificadas, usando el valor promedio del SAVI de cada categoría y en cada fecha.

Figura 10. Evolución de SAVI para las categorías de cambio detectadas

Tal como puede verse en las Figuras 10 y 11, cada color puede ser asociado a una tendencia (Cuadro 3).

![](_page_32_Picture_79.jpeg)

![](_page_32_Picture_80.jpeg)

El Cuadro 4 muestra las características de cada sector de cambio antes zonificado, exponiendo en cada caso, la variación del SAVI, la superficie y un posible motivo que explica el cambio ocurrido.

<span id="page-33-0"></span>

| <b>Sector</b> | <b>UTMN</b> | <b>UTME</b> | <b>Superficie</b><br>(ha) | <b>SAVI</b><br>inicial | <b>SAVI</b><br>final | Causa posible                              |
|---------------|-------------|-------------|---------------------------|------------------------|----------------------|--------------------------------------------|
|               |             |             |                           | 1975                   | 2003                 |                                            |
| $I-1$         | 6.261.668   | 304.562     | 35,4                      | 86,6                   | 65,3                 | Habilitación de zona agrícola (sin         |
| $I-2$         | 6.261.932   | 306.327     | 44,2                      | 81,6                   | 65,5                 | vegetación verde) <sup>c-d</sup>           |
| $I-3$         | 6.255.136   | 309.416     | 253,7                     | 76,1                   | 66,6                 | Edificaciones para producción animal       |
| $I-4$         | 6.231.746   | 312.506     | 36,1                      | 82,3                   | 55,5                 | Tranque de relave Minera Florida           |
| $I-5$         | 6.264.315   | 293.000     | 78,6                      | 80,5                   | 63,6                 | Desplazamiento del cauce del río Maipo     |
| $I-6$         | 6.238.543   | 288.410     | 1555,4                    | 75,1                   | 67,9                 | Habilitación de zona agrícola (sin         |
| $I-7$         | 6.232.805   | 298.030     | 696,8                     | 75,8                   | 67,6                 | vegetación verde) <sup>d</sup>             |
| $I-8$         | 6.223.450   | 302.708     | 1730,9                    | 76,9                   | 52,3                 | Tranque de relave mina El Teniente         |
| $I-9$         | 6.235.630   | 302.797     | 235,9                     | 76,4                   | 69,7                 | Habilitación y rotación agrícola           |
| $I-10$        | 6.235.522   | 317.349     | 92,3                      | 78,9                   | 71,3                 | Caminos Minera Florida                     |
|               |             |             |                           | 1999                   | 2003                 |                                            |
| $II-1$        | 6.258.225   | 301.561     | 361,0                     | 77,8                   | 71,9                 | Incendio entre 1999 y 2003                 |
| $II-2$        | 6.255.313   | 297.766     | 151,4                     | 76,8                   | 72,2                 |                                            |
| $II-3$        | 6.263.874   | 294.588     | 49,1                      | 85,6                   | 71,7                 | Rotación de cultivo agrícola               |
| $II-4$        | 6.231.835   | 316.742     | 191,7                     | 77,4                   | 71,7                 | Incendio y rotación de cultivos            |
| $II-5$        | 6.262.991   | 287.439     | 107,9                     | 77,9                   | 68,7                 | Rotación de cultivos                       |
| $II-6$        | 6.249.575   | 321.420     | 70,8                      | 77,7                   | 75,6                 | Loteo para parcelas de agrado <sup>c</sup> |
|               |             |             |                           | 1975                   | 2003                 |                                            |
| $III-1$       | 6.233.159   | 301.120     | 423,0                     | 69,0                   | 84,7                 |                                            |
| $III-2$       | 6.235.983   | 286.644     | 87,4                      | 69,3                   | 83,0                 |                                            |
| $III-3$       | 6.238.101   | 286.027     | 78,6                      | 77,4                   | 91,3                 |                                            |
| $III-4$       | 6.237.925   | 283.732     | 55,6                      | 78,8                   | 89,7                 |                                            |
| $III-5$       | 6.236.954   | 279.760     | 490,9                     | 71,3                   | 86,1                 | Habilitación de zona agrícola con          |
| III- $6$      | 6.240.837   | 291.234     | 242,4                     | 70,5                   | 86,3                 | presencia de vegetación verde <sup>d</sup> |
| $III-7$       | 6.246.839   | 295.206     | 160,8                     | 70,8                   | 88,0                 |                                            |
| $III-8$       | 6.246.928   | 293.529     | 55,2                      | 68,6                   | 79,7                 |                                            |
| $III-9$       | 6.248.693   | 290.616     | 289,2                     | 72,2                   | 91,9                 |                                            |
| $III-10$      | 6.249.929   | 295.471     | 139,4                     | 68,2                   | 84,9                 |                                            |
| $III-11$      | 6.277.863   | 294.765     | 71,8                      | 70,5                   | 85,1                 |                                            |
|               |             |             |                           | 1999                   | 2003                 |                                            |
| IV            | 6.248.465   | 319.521     | 447,4                     | 72,1                   | 79,6                 | Incendio entre 1989 y 1999 c               |
|               |             |             |                           | 1975                   | 2003                 |                                            |
| $V-1$         | 6.246.658   | 318.108     | 48,7                      | 64,9                   | 78,3                 |                                            |
| $V-2$         | 6.256.374   | 319.690     | 178,0                     | 65,9                   | 78,4                 | Recuperación natural                       |
| $V-3$         | 6.255.074   | 323.531     | 57,2                      | 67,1                   | 79,8                 |                                            |
|               |             |             |                           | 1975                   | 1989                 |                                            |
| $VI-1$        | 6.264.997   | 305.513     | 2511,1                    | 82,7                   | 61,0                 | Incendio en verano 1988-1989               |

Cuadro 4. Descripción de zonas de cambio de detectados**[8](#page-33-1)**

 $\overline{a}$ 

<span id="page-33-1"></span><sup>&</sup>lt;sup>8</sup> Las coordenadas UTM corresponden a la zona 19 Sur y el Datum correspondiente es el WGS84.

<span id="page-34-0"></span>![](_page_34_Picture_109.jpeg)

(c) Información constatada en visita a terreno.

(d) El mencionar que se trata de una zona agrícola con o sin presencia de vegetación verde, quiere decir que en el momento en que se tomó la imagen satelital, el sector se encontraba con presencia o ausencia de cultivos verdes.

En las Figuras 12 a la 23, pueden verse algunos ejemplos de las zonas afectadas por los cambios, en las distintas categorías.

Los sectores I-1 y I-2 (Figura 11), inicialmente estaban poblados de vegetación boscosa (bosque esclerofilo), y hacia el año 1999 ya se encontraba deforestado. Durante una visita a terreno (efectuada el 23 de diciembre de 2006) pudo comprobarse que dichos sectores fueron habilitados para incorporarse a la zona agrícola ya que actualmente corresponden a una viña y una plantación de paltos. Probablemente al momento de tomarse la imagen satelital aún se encontraban en preparación o recién plantados, razón por la cual se ven desprovistos de vegetación verde.

![](_page_34_Picture_5.jpeg)

Figura 11. Sectores I-1 y I-2 entre las fechas 1975 (izquierda) y 2003 (derecha).

Los cambios ocurridos en I-3 (Figura 12), se deben en parte a la expansión de las tierras de uso agrícola en la parte baja de ambas quebradas y por otro lado a la incorporación de construcciones que sustituyeron la vegetación que antes existía. Estas construcciones son aquellos pequeños cuadrados de color blanco que se ven en las laderas de ambas quebradas

<span id="page-35-0"></span>y corresponden a galpones destinados a la producción ganadera.

![](_page_35_Picture_1.jpeg)

Figura 12. Sector I-3 entre las fechas 1975 (izquierda) y 2003 (derecha)

La disminución del SAVI en I-8 (Figura 13) se explica por la sustitución de la vegetación nativa y agrícola que ocupaba inicialmente este sector, por el tranque de relaves propiamente tal. Este tipo de intervención corresponde al más agresivo de todos los detectados desde el punto de vista de la pérdida de vegetación, por cuanto constituye un reemplazo total e irreversible de la cubierta.

![](_page_35_Figure_4.jpeg)

Figura 13. Sector I-8 entre las fechas 1975 (izquierda) y 2003 (derecha)

En I-9 (Figura 14) la caída del SAVI puede explicarse por una deforestación con el fin de expandir la zona agrícola. Este sector corresponde a una caída bastante leve en comparación con las otras detectadas, lo cual está directamente relacionado con el estado inicial de la vegetación en dicho sector, el cual correspondía a matorral abierto y praderas.

<span id="page-36-0"></span>![](_page_36_Picture_0.jpeg)

Figura 14. Sector I-9 entre las fechas 1975 (izquierda) y 2003 (derecha)

En I-4 e I-5 (Figura 15), el cambio se debe a la creación del tranque de relave y los caminos de la minera Florida.

![](_page_36_Picture_3.jpeg)

Figura 15. Sectores I-4 e I-5 entre las fechas 1975 (izquierda) y 2003 (derecha)

La pérdida de vegetación en II-1 (Figura 16), se debió muy probablemente a un incendio ocurrido entre 1999 y 2003.

<span id="page-37-0"></span>![](_page_37_Picture_0.jpeg)

Figura 16. Sector II-1 entre las fechas 1989 (izquierda) y 2003 (derecha)

En II-6 la pérdida de vegetación fue producida por la creación de un sistema de caminos y habilitación del terreno para construcción de parcelas (loteo). Lo anterior fue comprobado durante una visita a terreno efectuada el día 6 de diciembre de 2006.

![](_page_37_Picture_3.jpeg)

Figura 17. Sector II-6 entre las fechas 1999 (izquierda) y 2003 (derecha)

Los cambios en el SAVI que experimentan la mayoría de los sectores de la categoría III, se deben a la expansión y/o rotación de los cultivos agrícolas. Se debe a rotación, si en las imágenes antiguas, el terreno de uso agrícola se encontraba desprovisto de vegetación verde en el momento en que se capturó la imagen, tal como lo muestra el sector III-1 (Figura 18).

<span id="page-38-0"></span>![](_page_38_Picture_0.jpeg)

Figura 18. Sector III-1 entre las fechas 1975 (izquierda) y 2003 (derecha)

A diferencia de III-1 (Figura 18), III-6 (Figura 19) muestra un aumento brusco en el SAVI, sin embargo, aparentemente no se debe a la rotación de los cultivos sino que a la expansión de los mismos, ya que los colores y la arquitectura en la imagen de 1975, sugieren la existencia de vegetación nativa de tipo matorral abierto o pradera (VE), y no de suelo de uso agrícola desprovisto de vegetación.

![](_page_38_Picture_3.jpeg)

Figura 19. Sector III-6 entre las fechas 1975(izquierda) y 2003 (derecha)

Es necesario destacar que la expansión de la zona de uso agrícola no está totalmente representada por esta categoría, ya que para esto fueron considerados únicamente los sectores que mostraban aumento sostenido del SAVI hacia 2003, lo suficientemente drástico como para haber caído dentro de la categoría en la etapa de *clusters*, y no aquellos que mostraran fluctuaciones (aumentos y descensos consecutivos del SAVI), aumentos de SAVI de menor intensidad, o zonas agrícolas desprovistas de vegetación. Sin embargo la actividad realizada en la etapa de tipos vegetacionales (sección 3.2) entrega valores más cercanos a la realidad en lo que respecta a expansión agrícola.

<span id="page-39-0"></span>En el sector IV (Figura 20), basándose en su forma, comportamiento del SAVI y en observaciones realizadas en terreno (durante una visita efectuada en mayo de 2006), puede decirse que la caída de SAVI en 1999 fue producida por un incendio (se observó en terreno árboles que brotan de "tocones" quemados además de relatos hablados de lugareños). Si bien la caída del SAVI es leve en comparación con los sectores analizados de la categoría VI, esto se debe a que el incendio ocurrió antes de 1999, y que para dicha fecha ya se encontraba en un estado de recuperación medianamente avanzado. Esto seguramente no fue así para los casos de la categoría VI (ya que lo más probable es que dichos incendios hayan ocurrido el verano de 1988-1989, poco tiempo antes de haber sido tomada la imagen).

![](_page_39_Picture_1.jpeg)

Figura 20. Sector IV entre las fechas 1999 (izquierda) y 2003 (derecha)

El aumento en el SAVI detectado en la zona V-2 (Figura 21), puede explicarse por una aparente recuperación en la vegetación natural o por alguna incorporación de cultivos.

![](_page_39_Picture_4.jpeg)

Figura 21. Sector V-2 entre las fechas 1975 (izquierda) y 2003 (derecha)

En VI-3 (Figura 22) los cambios se explican por un incendio ocurrido en el verano 1988-

<span id="page-40-0"></span>1989, cercano a la fecha en que fue tomada la imagen satelital, al igual que para el resto de los sectores clasificados con esta categoría. Esto se deduce a partir de los colores en las imágenes y el comportamiento del SAVI (caída y recuperación).

![](_page_40_Figure_1.jpeg)

Figura 22. Sector VI-3 entre las fechas 1975 (izquierda) y 2003 (derecha)

#### **3.2 Superficie de Tipos Vegetacionales**

#### <span id="page-41-0"></span>**3.2.1 Clasificación supervisada**

A continuación se muestra el resultado obtenido para las 4 fechas estudiadas. Debe recordarse que las siglas de la leyenda corresponden a los distintos tipos vegetacionales y categorías clasificadas. Estos son Vegetación Escasa (VE), Matorral (M), vegetación Agrícola (VA), Bosque Esclerofilo (BE), Bosque Caducifolio (BC), Suelo Desnudo (SD), Lagunas y Embalses (L), Tranque de Relaves (T) y Zonas incendiadas (ZI). Para la imagen de 1975 se muestran agrupadas las categorías de BE y M dada la poca capacidad del sensor *Multi Spectral Scanner* de Landsat 2 para diferenciar de manera confiable ambos tipos de vegetación.

![](_page_41_Figure_3.jpeg)

Figura 23. Resultado de la clasificación supervisada. La imagen de 1975 muestra agrupadas las categorías M y BE.

El gráfico de la Figura 24 muestra las curvas espectrales de las distintas categorías clasificadas, tomando los valores promedios de la imagen de 2003 y la categoría de "Zonas <span id="page-42-0"></span>Incendiadas" de la imagen de 1989.

![](_page_42_Figure_1.jpeg)

Figura 24. Curvas espectrales. Las curvas fueron elaboradas a partir de la imagen de 2003 exceptuando la categoría la categoría ZI, la cual se hizo con la imagen de 1989.

#### **3.2.1.1 Muestreo y matriz de confusión**

 $\overline{a}$ 

De los 35 puntos sorteados para construir la matriz de confusión, 12 fueron comprobados en terreno; 3 fueron comprobados con imágenes de alta resolución disponibles sólo para algunos sectores del área de estudio a través del *software Google Earth*; 3 puntos fueron comprobados con la información entregada en el informe de Gajardo et al. (1987); otros 6 puntos fueron chequeados con fotografías aéreas del año 2000 (resolución espacial de 5 m) y la cartografía digital de Tipos forestales de Donoso (1981); 1 punto mediante opinión  $\epsilon$ experta (profesor Luis Faúndez<sup>[9](#page-42-1)</sup>); 9 puntos no requirieron de corroboración ya que estaban ubicados sobre sectores de cultivos agrícolas lo cual es fácilmente distinguible observando la imagen satelital y 1 punto no fue posible de corroborar ya que es de accesibilidad reducida, la información disponible para éste sector (fotografías aéreas) no eran lo suficientemente claras como para realizar una observación confiable y las cartografías digitales no cubrían el punto en cuestión.

A continuación se muestra la matriz de confusión donde se ven los aciertos y errores.

<span id="page-42-1"></span><sup>9</sup> Luis Faúndez. Ingeniero Agrónomo, Profesor de la Cátedra de Botánica Aplicada, Facultad de Ciencias Agronómicas, Universidad de Chile. Comunicación personal (2006).

<span id="page-43-0"></span>

|             |           | Terreno y/o información consultada |    |    |       |    |           |   |   |           |      |
|-------------|-----------|------------------------------------|----|----|-------|----|-----------|---|---|-----------|------|
|             |           | <b>VE</b>                          | M  | VA | BE    | BC | <b>SD</b> | L | T | <b>SC</b> | Suma |
|             | VE        | 4                                  |    |    |       |    |           |   |   |           | 4    |
| clasificada | M         |                                    | 12 |    |       |    |           |   |   |           | 12   |
|             | VA        |                                    |    |    |       |    |           |   |   |           |      |
|             | BE        |                                    |    |    |       |    |           |   |   |           |      |
|             | BC        |                                    |    |    |       |    |           |   |   |           |      |
|             | <b>SD</b> |                                    |    |    |       |    | 2         |   |   |           |      |
| Imagen      |           |                                    |    |    |       |    |           |   |   |           |      |
|             |           |                                    |    |    |       |    |           |   |   |           |      |
|             |           |                                    |    |    | Total |    |           |   |   |           | 35   |

Cuadro 5. Matriz de confusión<sup>\*</sup>

(\*) La columna SC, quiere decir "Sin Comprobar", y se refiere al punto que quedó en duda por no tener información confiable para esa zona.

En la matriz de confusión, los valores ubicados en la diagonal corresponden a aquellos puntos cuya clasificación coincide con la realidad (aciertos). En este caso se tienen 34 puntos comprobados como aciertos y un punto dudoso que fue "castigado" y considerado error, resultando una fiabilidad estimada  $(\hat{F})$  de 97,1% (lo que en teoría significa que aproximadamente 97 de cada 100 píxeles están correctamente clasificados). El intervalo de confianza para el valor real de la fiabilidad (*F*) indicó, con una confianza del 95%, que *F* se encuentra entre los valores 91,6% y 100%. Esto quiere decir que aún en el caso menos favorable, *F* obtiene un valor por sobre el 90%, lo que es alto en comparación con el mínimo valor aceptado para legitimar este tipo de estudios, que es un 70% (Luis Morales<sup>[10](#page-43-1)</sup>). El alto valor de  $F$  se explica principalmente por la amplitud y simplicidad de que pudieran inducir a errores. las categorías clasificadas, ya que éstas eran muy generales en cuanto a tipo de vegetación y no ahondan mayormente en asociaciones vegetales u otros factores de mayor complejidad

El segundo método usado para corroborar la información entregada por la clasificación, fue el de comprobar el resultado de la clasificación al interior de cada sitio de entrenamiento, y resultó coincidir para la totalidad de los casos y para el 100% de las superficies de los sitios. Lo anterior quiere decir que los sitios de entrenamiento escogidos representan fielmente las categorías clasificadas, y que los análisis hechos en base esta clasificación se ajustan a la realidad y tienen validez. La ubicación e información detallada para cada punto del muestreo se encuentra en Anexo 1.

 $\overline{a}$ 

<span id="page-43-1"></span><sup>&</sup>lt;sup>10</sup> Luis Morales. Dr. En Ciencias Ambientales, Profesor de la Cátedra de Percepción Remota, Departamento de Ciencias Ambientales y Recursos Naturales Renovables, Facultad de Ciencias Agronómicas, Universidad de Chile. Comunicación personal (2006).

#### <span id="page-44-0"></span>**3.2.2 Superficie de tipos vegetacionales y categorías clasificadas**

El Cuadro 6 y el gráfico de la Figura 25 muestran las superficies ocupadas por los distintos tipos de vegetación y demás categorías obtenidas para las 4 fechas estudiadas. Para el caso de la imagen de 1975 se agruparon las categorías de BE y M dada la poca capacidad del sensor *Multi Spectral Scanner* de Landsat 2 para diferenciar de manera confiable ambos tipos de vegetación. Debe recordarse que en 1975, existe una zona sin información (identificada con la sigla SI en los cuadros a continuación) que abarca parte de las categorías VE, M, BE y VA cuyos valores de superficie se encuentran subestimados para dicha fecha.

| <b>Sigla</b> | 1975     | 1989   | 1999     | 2003     |
|--------------|----------|--------|----------|----------|
| VE           | 40.266   | 32.303 | 23.049   | 23.657   |
| M            | 127.561  | 66.605 | 84.090   | 85.603   |
| BE           |          | 70.383 | 65.879   | 60.229   |
| BC           | 5.384    | 3.954  | 3.497    | 3.526    |
| VA           | 14.410   | 21.120 | 23.894   | 25.088   |
| <b>SD</b>    | 627      | 3.942  | 2.475    | 4.520    |
|              | 1.139    | 1.053  | 1.093    | 1.179    |
| т            | 68       | 757    | 1.521    | 1.677    |
| ΖI           | $\Omega$ | 5.381  | $\theta$ | $\theta$ |
| <b>SI</b>    | 16.042   |        | $\theta$ | $\Omega$ |

Cuadro 6. Superficies resultantes de las clasificaciónes finales<sup>e</sup> (ha)

(e) La sigla SI quiere decir "Sin Información" y corresponde a la zona no abarcada por el satélite en la imagen de 1975.

El gráfico de la Figura 25 muestra la evolución porcentual de las superficies de los tipos vegetacionales (VE, M, BE, BC y VA) tomando como año de referencia para el 100% a 1989. Esto dado que VE, VA, M y BE se encuentran subestimados en 1975 debido a la zona sin información, además de los problemas existentes en el mismo año para la diferenciación entre BE y M. El tipo BC no está subestimado por la falta de cobertura satelital, ya que la totalidad de la zona sin información se encuentra por debajo de los 800 msnm (límite inferior de la distribución altitudinal de BC).

<span id="page-45-0"></span>![](_page_45_Figure_0.jpeg)

Figura 25. Evolución porcentual de las superficies de Tipos Vegetacionales. Los tipos VE, M, VA y BE se exponen a partir de 1989 porque en 1975 sus valores se encuentran afectados por la zona sin información y limitaciones de sensor antes mencionadas.

#### **3.2.3 Detección de cambios**

A continuación se muestran las tablas de cambios multitemporales entre los períodos 1975- 1989, 1989-1999 y 1999-2003. En ellas, pueden verse la cantidad de hectáreas que pasan de una categoría a otra y las que permanecen constantes entre ambas fechas. Las tablas se interpretan de la siguiente forma: el valor que se lee en cada celda corresponde a la cantidad de hectáreas que pasaron desde la categoría correspondiente de la imagen más antigua (ubicada sobre la misma fila, en la primera columna de la izquierda) hacia la categoría correspondiente de la imagen más actual (ubicada en la misma columna en la primera fila de arriba).

<span id="page-46-0"></span>

|              |      |                |                |              |                | 1989     |                  |          |              |          |              |
|--------------|------|----------------|----------------|--------------|----------------|----------|------------------|----------|--------------|----------|--------------|
|              |      | VE             |                | M            | BC             | BE       | <b>SD</b>        | VA       | T            | ΖI       | <b>Total</b> |
|              | SI   | 3.389          |                | 2.834        | 3              | 2.621    | 93               | 5.125    | $\theta$     | 1.977    | 16.042       |
|              | VE   | 17.290         | 6              | 12.622       | 114            | 2.799    | 2.177            | 5.024    | 156          | 80       | 40.266       |
|              |      | 21             | 1.029          | 4            | $\theta$       | $\theta$ | $\boldsymbol{0}$ | 85       | $\theta$     | $\theta$ | 1.139        |
| 1975         | BC   | 28             | $\overline{0}$ | 792          | 2.446          | 2.059    | 17               | $\theta$ | $\mathbf{0}$ | 42       | 5.384        |
|              | BE,M | 9.411          | $\theta$       | 49.942       | 1.390          | 62.719   | 382              | 243      | 195          | 3.279    | 127.561      |
|              | SD   | 249            | $\theta$       | 118          | $\overline{c}$ | 28       | 170              | 46       | 11           | 2        | 627          |
|              | VA   | 1.917          | 17             | 293          | $\theta$       | 156      | 1.103            | 10.597   | 327          |          | 14.410       |
|              | T    | $\overline{0}$ | $\theta$       | $\mathbf{0}$ | $\theta$       | $\theta$ | $\boldsymbol{0}$ | $\theta$ | 68           | $\theta$ | 68           |
| <b>Total</b> |      | 32.303         | 1.053          | 66.605       | 3.954          | 70.383   | 3.942            | 21.120   | 757          | 5.381    | 205.498      |

Cuadro 7. Cambios multitemporales de 1975 a 1989 (ha)

Cuadro 8. Cambios multitemporales de 1989 a 1999 (ha)

|      |              | 1999      |                  |          |          |                |                |          |              |              |
|------|--------------|-----------|------------------|----------|----------|----------------|----------------|----------|--------------|--------------|
|      |              | <b>VE</b> | L                | М        | BC       | BE             | <b>SD</b>      | VA       | Т            | <b>Total</b> |
|      | VE           | 12.923    | 7                | 12.528   | 9        | 810            | 1.355          | 4.215    | 456          | 32.303       |
|      | L            | $\theta$  | 1.047            | $\theta$ | $\theta$ | $\theta$       | $\theta$       | 5        |              | 1.053        |
|      | M            | 4.529     |                  | 44.700   | 693      | 15.502         | 155            | 891      | 135          | 66.605       |
|      | BC           | 10        | $\boldsymbol{0}$ | 202      | 1.694    | 2.048          | $\overline{0}$ | $\theta$ | $\mathbf{0}$ | 3.954        |
| 1989 | BE           | 631       |                  | 23.667   | 1.046    | 44.722         | 16             | 184      | 116          | 70.383       |
|      | <b>SD</b>    | 1.613     | $\theta$         | 271      | 7        | 83             | 489            | 1.451    | 27           | 3.942        |
|      | VA           | 3.342     | 38               | 79       | $\theta$ | 67             | 460            | 17.105   | 29           | 21.120       |
|      | T            | $\theta$  | $\theta$         | $\theta$ | $\theta$ | $\overline{0}$ | $\theta$       | $\theta$ | 757          | 757          |
|      | ΖI           | $\theta$  | $\mathbf{0}$     | 2.643    | 47       | 2.647          | $\theta$       | 43       | $\mathbf{0}$ | 5.381        |
|      | <b>Total</b> | 23.049    | 1.093            | 84.090   | 3.497    | 65.879         | 2.475          | 23.894   | 1.521        | 205.498      |

Cuadro 9. Cambios multitemporales de 1999 a 2003 (ha)

![](_page_46_Picture_198.jpeg)

#### <span id="page-47-0"></span>**3.2.4 Análisis de cambios**

#### **3.2.4.1 Vegetación Escasa (VE)**

La evolución de esta categoría muestra una disminución constante salvo el último período (40.266, 32.303, 23.049 y 23.657 hectáreas en las cuatro fechas estudiadas en orden cronológico). Según el Cuadro 7 de cambios multitemporales, la disminución se explica, en el período 1975-1989, principalmente por una gran transición hacia la categoría M por un lado y otra hacia la categoría de VA pero de menor magnitud. Según la imagen de cambios, la primera transición (VE a M) ocurre en las zonas de altas cumbres del cordón central. La explicación más aceptable es al parecer errores en la clasificación de esta categoría debidos a la limitada capacidad del sensor MSS en comparación con los sensores TM y ETM para diferenciar las 2 categorías en cuestión y sobre todo por tratarse de una zona en que es muy poco probable sea reemplazada la vegetación de altura por matorral. La segunda gran transición (VE a VA), ocurre en las zonas bajas como es de esperarse y se explica por la expansión de la zona agrícola.

La disminución experimentada en el período 1989-1999 se debe principalmente (Cuadro 8), a dos grandes transiciones, una de mayor importancia hacia la categoría M y otra hacia la categoría VA. Esto podría explicarse por las siguientes razones:

- 1. Ha existido para dichos sectores un aumento natural en la cobertura arbustiva, lo cual permitió que dichos sectores pasaran de VE a M.
- 2. Algunas laderas han sido plantadas con algún cultivo frutal, explicando de este modo el aumento de cobertura arbustiva que origina el cambio de categoría. Este hecho fue observado en terreno para ciertas laderas en las cercanías de Valdivia de Paine durante una visita a terreno (6 de diciembre de 2006). En algunos casos se encontraron plantaciones de paltos inmersos en la matriz de vegetación natural.
- 3. Pudo darse que para el año 1989 la vegetación de estos sectores se encontraba disminuida en cuanto a calidad y cantidad, y que para el año 1999 se encontraba en buenas condiciones. Lo anterior puede ser válido si se tiene en cuenta que el año 1988 fue seco, que la imagen fue tomada a fines de verano, y que los sectores afectados por este cambio corresponden en gran parte a sectores cuya vegetación se mueve cercana al umbral que separa a ambas categorías.

La transición hacia VA, se explica simplemente por el aumento en la superficie de los cultivos.

Finalmente en el período 1999-2003, esta categoría experimenta un leve aumento que se debe principalmente a una transición desde M hacia VE. Dichos sectores se concentran principalmente en sectores contiguos a los cultivos, y corresponden a zonas en que aparentemente se extrajo el matorral para habilitar una zona agrícola y que al momento de la fotografía se encontraba desprovisto de cultivos o bien estaban cubiertos por vegetación seca (por ejemplo alguna forrajera).

#### **3.2.4.2 Matorral (M)**

Para el análisis de esta categoría se optó por no incluir la información del año 1975 para evitar realizar los análisis en base a información poco confiable debido a las limitaciones del sensor MSS. La evolución en la superficie ocupada por este tipo de vegetación muestra un aumento sostenido (66.605, 84.090 y 85.603 hectáreas en las tres fechas más actuales cronológicamente). El brusco aumento en la superficie de M en el período 1989-1999 se explica principalmente por la transición desde BE a M, sin embargo, es posible que parte de esta transición esté dada por confusiones producidas por la luminosidad en la imagen de 1989. Si bien se realizó corrección de luminosidad, cumpliendo con todos los requisitos que contempla el método para todas las imágenes, ésta no logró minimizar este factor lo suficiente como para evitar esta confusión en 1989, específicamente en las zonas cercanas a líneas de cumbres y zonas de topografías abruptas. Esto se debió a que la imagen de 1989 corresponde a una fecha cercana a otoño (17 de marzo), fecha en la cual el ángulo cenital es mayor, y las diferencias entre zonas sombreadas y zonas iluminadas es mucho más drástica que en las otras fechas. Al ocurrir esto, ciertas laderas que aparentemente están ocupadas por M, adquieren un color más oscuro (debido al efecto de la sombra), lo que se traduce en una alteración de su comportamiento espectral semejándose al de BE, que se caracteriza por adoptar un color rojo oscuro en el falso color.

No obstante lo anterior, y considerando que gran parte de esta transición confusa se explica por ello, existen zonas en las que efectivamente se puede plantear una real transición desde BE a M, lo que se explicaría por intervenciones de tipo extractivo, pastoreo intensivo o factores climatológicos, que provocaron un deterioro del bosque esclerofilo hasta el estado de matorral. En conclusión, se cree que el aumento real en la superficie de M experimentado en este período debió ser menor que lo indicado por los resultados. Otro factor a considerar, es que aproximadamente 2.643 hectáreas de M se encontraban clasificadas como ZI en 1989, lo cual también influye en el aumento experimentado en este período para esta categoría. Otro importante aporte lo recibe desde la categoría VE, esta transición fue explicada en el análisis de dicha categoría.

En el período 1999-2003, se experimentó un aumento en la superficie ocupada por M, la cual se explica principalmente por una transición desde BE a M. En general, esta transición corresponde a zonas distribuidas uniformemente en toda el área de estudio, principalmente sectores altos de las laderas, cercano a líneas de cumbres, zonas en que probablemente la vegetación es intermedia entre M y BE, y se encuentra cercana al umbral que las divide, por lo que leves cambios en el comportamiento de estos sectores pueden originar diferencias en la clasificación. Dada su distribución, no se asocian únicamente a algún hecho puntual de origen antrópico directo sino que más bien a posibles factores de tipo climático o a la probable existencia de procesos cíclicos propios de la ecología de estos sistemas, ya que se debe mencionar que un importante número de hectáreas (de cantidad similar), pasó desde la categoría M a BE en el mismo período, sin embargo la diferencia entre ambas transiciones

da un saldo positivo para matorral, que es lo que finalmente se ve en el Cuadro 6 y en la Figura 25.

## **3.2.4.3 Bosque Esclerofilo (BE)**

Se optó por no incluir el año 1975 en el análisis de esta categoría para evitar realizar los análisis en base a información poco confiable especialmente a las limitaciones del sensor MSS. La evolución de la superficie ocupada por esta categoría presenta una baja sostenida (70.383, 65.879 y 60.229 ha). En el período 1989-1999, esta disminución se explica principalmente por una transición hacia M pero debe recordarse que parte de este fenómeno se explica por los inconvenientes en la corrección lumínica antes mencionados, lo que es en parte responsable de que muchas zonas de M hayan sido clasificadas como BE en 1989 y posteriormente detectadas como zonas de transición.

En el período 1999-2003, la disminución en la superficie ocupada por BE, la cual se explica principalmente por la transición hacia M. Esto fue analizado en la categoría anterior. Dicha fluctuación puede explicarse por posibles factores climáticos entre los distintos años o posibles variaciones cíclicas en el crecimiento vegetal propias de estos sistemas, tal como ya fue planteado.

# **3.2.4.4 Bosque caducifolio (BC)**

La superficie ocupada por BC presenta una disminución pronunciada en los primeros períodos y una leve tendencia a la estabilidad en el último período (5.384, 3.954, 3.497 y 3.526 ha).

El período 1975-1989 presentó la baja más brusca, y se explica principalmente por la transición hacia BE. Es importante mencionar que una cantidad similar pero inferior de hectáreas pasa desde BE hacia BC en el mismo período. El período 1989-1999, presentó una caída que se explica nuevamente y principalmente por la transición hacia BE, observando nuevamente una transición paralela pero de menor magnitud desde BC hacia BE. Finalmente el período 1999-2003, presenta un leve aumento en la superficie de BC, explicado por la transición desde BE, y nuevamente se observa la transición paralela pero esta vez menor desde BE hacia BC.

En general el bosque caducifolio se desarrolla en forma de pequeñas "islas" o parches en las mesetas o en laderas de exposición sur, sur-este o sur-oeste inmersos en una matriz de bosque esclerofilo en los sectores más altos del Cordón de Cantillana. En los tres períodos descritos, las transiciones entre BE y BC se dan en las zonas periféricas del BC, colindantes con el BE. Dichas zonas están ocupadas por una vegetación intermedia cuya respuesta espectral está muy cercana al umbral que separa a ambas categorías, lo que en otras palabras corresponde a un ecotono (zona de transición), en este caso un bosque mixto. Dicha característica explica que ante cambios muy leves de la vegetación se produzca un cambio de categoría (para el sensor) tal como fue planteado para transiciones registradas en las otras categorías.

De acuerdo con lo anterior, y analizando todos los períodos y transiciones de manera conjunta, se observa que existen zonas de vegetación intermedia que permanentemente están fluctuando entre ambas categorías pero que han ido dando como resultado una diferencia negativa para el BC en la mayor parte del tiempo. Esto se puede explicar por distintas condiciones ambientales y climáticas o a una probable existencia de procesos cíclicos propios de estos sistemas tal como ya se ha planteado. Lo anterior permite decir que el BE ha ido desplazando al BC confinándolo en las zonas más altas de las cuencas del cordón de Cantillana.

## **3.2.4.5 Vegetación Agrícola (VA)**

El valor entregado en el Cuadro 6 para esta categoría está subestimado para 1975 ya que gran parte de la zona sin información está ocupada por cultivos agrícolas. Por eso se realizó una estimación que permitiera corregir esto basándose en la imagen de 1989. De esta forma, la evolución de esta categoría fue la siguiente: 18.961, 21.120, 23.894 y 25.088 ha.

Las tasas de crecimiento de los distintos períodos son de 154,2 ha año<sup>-1</sup> en 1975-1989, 277,4 ha año<sup>-1</sup> en 1989-1999 y 298,5 ha año<sup>-1</sup> en 1999-2003, mostrando un aumento en la tasa de expansión agrícola. Debe mencionarse que estos valores se encuentran subestimados, ya que sólo considera aquellos sectores agrícolas que se encontraban con presencia de cultivos "verdes" en el momento en que se tomó la imagen y no aquellos que se encontraban en preparación, rotación, recién sembrados, recién cosechados o de vegetación seca como por ejemplo el trigo, ya que estos caen dentro de la categoría de VE o bien SD. Debe tenerse en cuenta también que la cifra del año 1989 corresponde a una estación distinta, por lo cual la zona agrícola se encuentra con una menor proporción de suelo cultivado.

El avance de la zona agrícola en el período 1975-1989 se llevó a cabo ocupando principalmente zonas de VE (pradera y matorral abierto). En el período 1989-1999, los cultivos agrícolas reemplazaron principalmente a zonas de VE y en segundo lugar a zonas de SD, lo que se explica principalmente por la diferencia de estaciones entre las distintas imágenes. Finalmente, en el período 1999-2003, la expansión agrícola se lleva a cabo principalmente sobre sectores de VE.

#### **3.2.4.6 Lagunas y embalses (L)**

Las fluctuaciones en las superficies ocupadas por esta categoría, no sólo incluye a la Laguna de Aculeo, sino que también a pequeños tranques o embalses que existen en la zona. Tal como lo muestra el cuadro 5, las superficies en esta categoría son 1.139, 1.053, 1.093 y 1.179 ha en las cuatro fechas ordenadas cronológicamente.

En el período 1975-1989, ocurre la principal disminución, ella se explica según Cuadro 7,

por transiciones hacia las categorías de VE y VA principalmente, ubicadas obviamente en los bordes de la laguna. Sin embargo, gran parte de estas transiciones aparentes pueden estar siendo afectadas por las diferencias entre las resoluciones espaciales de las imágenes de 1975 (sensor MSS) y 1989 (sensor TM), ya que los tamaños de píxel son de 57 y 28,5 metros respectivamente. Al realizar la detección de cambios, el *software* de SIG (modelo *Crosstab*) requirió que se realizase un ajuste en una de las imágenes (la de 1975) para dejarlas con igual resolución espacial (28,5 metros). Esta operación provoca, al realizar la detección de cambios, una confusión en las zonas limítrofes entre distintas categorías, en este caso, en los bordes de la laguna. Esto podría explicar en gran parte la disminución en la superficie de la laguna de Aculeo. Sin embargo también existe una posible explicación de carácter ambiental para esta fluctuación, y es la diferencia en el monto de precipitaciones en la temporada que precede a la toma de la imagen, ya que como se dijo anteriormente, el año 1988 fue un año seco. Esto en parte habría originado una disminución en la superficie de la laguna. Debe considerarse también que la imagen es de fines del verano por lo que gran parte del agua fue evaporada los meses anteriores.

El período 1989-1999 muestra un aumento explicado principalmente por la transición desde VA hacia la L en los bordes de esta. El período 1999-2003 muestra nuevamente un aumento, explicado por las transiciones desde VA hacia L y por sectores que fueron inundados con pequeños embalses.

#### **3.2.4.7 Suelo desnudo (SD)**

La categoría de suelo desnudo está asociado principalmente a las zonas de cultivos agrícolas, ya que muchos de estos sectores que se encuentran sin presencia de cultivos son clasificados con esta categoría. Por otro lado también corresponde a zonas de cumbres rocosas o desprovistas de vegetación. Sin embargo la gran mayoría de los cambios en esta categoría ocurre asociado la zona de cultivos. Tal como lo muestra el Cuadro 6, las superficies en esta categoría son 627, 3.942, 2.475 y 4.520 ha.

Aquel período en que disminuye SD (1989-1999), se explica por transiciones hacia VE y VA, mientras que aquellos períodos en que aumenta (1975-1989 y 1999-2003), se debe a transiciones desde VE y VA.

Tal como puede verse, esta categoría es dinámica en el tiempo, y se debe principalmente a que está asociada a otra categoría dinámica que es la vegetación agrícola. Por otro lado puede plantearse que la superficie de SD tiende a aumentar de manera fluctuante en concordancia con el aumento de VA.

#### **3.2.4.8 Tranque de relave (T)**

Las superficies ocupadas por el tranque de relave en las distintas fechas fueron 68, 757, 1.521 y 1.677 hectáreas, ordenadas cronológicamente para las cuatro fechas estudiadas. Como se ve, la superficie del tranque presenta un aumento sostenido. Las tasas de <span id="page-52-0"></span>crecimiento para los distintos períodos son 49, 76 y 39 ha año $^{-1}$  respectivamente.

La expansión de T, se lleva a cabo en los tres períodos sobres las categorías VA (fondo de quebrada), VE (laderas), M (ladera de exposición norte) y BE (ladera de exposición sur).

El aumento en la superficie del tranque está dado principalmente por la actividad minera y como se dijo anteriormente, constituye el cambio de origen antrópico directo más drástico que puede sufrir la vegetación (en el presente estudio), además de ser el único totalmente irreversible.

La Figura 26 muestra el proceso de expansión del tranque de relave en el período estudiado.

![](_page_52_Picture_4.jpeg)

Figura 26. Expansión tranque de relave mina El Teniente

#### **3.2.4.9 Zonas incendiadas (ZI)**

Las zonas incendiadas propiamente tal, sólo existen en la imagen de 1989 y alcanzan una superficie de 5.381 hectáreas. Las categorías afectadas por los incendios fueron principalmente (en el período 1975-1989) M, BE y un pequeño pero no menos importante sector de BC. Posteriormente, en el período 1989-1999, los sectores incendiados sufrieron la transición (recuperación) nuevamente hacia sus categorías originales.

#### **3.3 Relación entre índice SAVI y Tipo de Vegetación**

<span id="page-53-0"></span>Los tipos vegetacionales se asocian a distintos intervalos de SAVI tal como se ve en la Figura 27. Estos muestran que ante variaciones del SAVI, la zona en cuestión no necesariamente sufre un cambio de categoría. Es necesario destacar entonces, que similitudes en el valor de SAVI entre tipos de vegetación distintos no necesariamente se debe a un error en la clasificación, ya que ésta fue realizada considerando 6 bandas del sensor y el SAVI solamente por 2. Ello explica que existan zonas de traslape en los rangos de SAVI entre categorías distintas.

![](_page_53_Figure_2.jpeg)

Figura 27. Rangos de SAVI asociado a las categorías clasificadas<sup>\*</sup>

En el Cuadro 10 se detallan cifras que permiten comprender la relación existente entre cambios en SAVI y cambios en el tipo de vegetación. De esta forma se pudo saber por ejemplo, que el 31% de los sectores zonificados con la categoría I (caída de SAVI entre 1975 y 2003) sufrieron una transición de VA, M y BE a T.

 $\overline{a}$ 

<span id="page-53-1"></span><sup>∗</sup> Este gráfico fue elaborado a partir de los resultados obtenidos en el año 2003.

<span id="page-54-0"></span>

| Categoría de<br>cambio en<br><b>SAVI</b> | Porcentaje de la<br>categoría de<br>cambio SAVI (%) | Superficie afectada<br>(ha) | <b>Tipo Vegetacional</b><br>inicial | <b>Tipo Vegetacional</b><br>final |
|------------------------------------------|-----------------------------------------------------|-----------------------------|-------------------------------------|-----------------------------------|
|                                          | 31                                                  | 1.475,4                     | VA, My BE                           | T                                 |
|                                          | 22                                                  | 1.047                       | <b>BE</b>                           | <b>VE</b>                         |
| $I(1975-2003)$                           | 14                                                  | 666,3                       | <b>BE</b>                           | M                                 |
|                                          | 33                                                  | 1.570,5                     |                                     | No hubo cambio de categoría       |
|                                          | 16                                                  | 149,1                       | BE                                  | М                                 |
| II $(1999-2003)$                         | 10                                                  | 93,2                        | M                                   | <b>VE</b>                         |
|                                          | 52                                                  | 484,5                       |                                     | No hubo cambio de categoría       |
|                                          | 22                                                  | 205                         |                                     | Transiciones de menor magnitud    |
|                                          | 57                                                  | 1.193,7                     | VE                                  | VA                                |
| III (1975-2003)                          | 20                                                  | 418,9                       | BE                                  | VA                                |
|                                          | 14                                                  | 293,2                       |                                     | No hubo cambio de categoría       |
|                                          | 9                                                   | 188,5                       |                                     | Transiciones de menor magnitud    |
|                                          | 34                                                  | 152,1                       | BE                                  | М                                 |
| IV (1989-1999)                           | 50                                                  | 223,7                       |                                     | No hubo cambio de categoría       |
|                                          | 16                                                  | 71,6                        |                                     | Transiciones de menor magnitud    |
|                                          | 56                                                  | 159                         | <b>VE</b>                           | M                                 |
| $V(1975-2003)$                           | 20                                                  | 56,8                        | <b>VE</b>                           | BE                                |
|                                          | 12                                                  | 34,1                        | <b>VE</b>                           | VA                                |
|                                          | 12                                                  | 34,1                        | Transiciones de menor magnitud      |                                   |
|                                          | 62                                                  | 3.335,9                     | ZI                                  | M                                 |
| VI (1989-2003)                           | 37                                                  | 1.990,8                     | ZI.                                 | BE                                |
|                                          | $\mathbf{1}$                                        | 53,8                        | ΖI                                  | VE                                |

Cuadro 10. Relación entre cambios de SAVI y cambios en el Tipo Vegetacional

#### **3.4 Discusión general**

Para analizar los resultados obtenidos, debe tenerse en cuenta que estos se basan en muestras estáticas de procesos dinámicos ocurridos en el tiempo. Esto se debe a que todos los análisis fueron realizados a partir de "realidades" puntuales en el tiempo (las 4 imágenes), por lo que queda un vacío de información en los años en que no se cuenta con imagen entre otros factores desfavorables. Lo óptimo para un estudio de esta naturaleza habría sido contar con una mayor cantidad de imágenes (que abarcaran el área de estudio completa), con intervalos regulares de tiempo entre cada una, tomadas en la misma estación del año, por el mismo sensor (satélite) y con precipitaciones asociadas similares entre otras cosas. Todo esto para minimizar el efecto de factores que, para este estudio, constituyen un "ruido" y afectan los análisis que se realizan para la obtención de los objetivos. Un ejemplo de lo anterior, es comparar una imagen de fines de primavera con una de fines de verano, donde existen diferencias evidentes asociados al ciclo anual de la vegetación (estados fenológicos), sin embargo lo que se buscaba en los objetivos era encontrar cambios asociados a intervenciones antrópicas, o a procesos globales que sufre la vegetación a escala regional y no a cambios estacionales. En el mismo ejemplo, se tienen distintos niveles de dificultad para realizar las correcciones lumínicas (sombras) dada la diferencia en la inclinación solar que existe entre ambas fechas. Por otro lado, el comparar imágenes del sensor *Multi Spectral Scanner* del satélite Landsat 2, con otras como del *Themathic Mapper* del satélite Landsat 5, se cae en el riesgo de hacer análisis con resultados de distinta procedencia (y por lo tanto de distinta naturaleza), explicado principalmente por las grandes diferencias técnicas entre ambos sensores (distinta resolución espacial y espectral). Lo anterior originó por ejemplo problemas en la clasificación supervisada (baja capacidad para diferenciar los tipos M de BE, o VE de M). Otra irregularidad existente en la información utilizada fue, como se ha dicho anteriormente, la diferencia en los montos de agua caída en la temporada de lluvia anterior a cada imagen, puesto que la imagen de 1989 sucedía a un año seco en comparación con las otras, lo que teóricamente explicaría una disminución generalizada en el crecimiento y actividad vegetal en gran parte del sitio de estudio, sin embargo esto se combinó con las diferencias de estación antes mencionada, por lo que no pudo tenerse la certeza del efecto aislado de cada factor.

No obstante lo anterior, la metodología utilizada en el trabajo realizado permitió identificar de manera confiable, muchos procesos de intervención directa, especialmente en la parte de detección de cambios en el SAVI. Muchos de estos procesos implican cambios de carácter permanente, como por ejemplo la expansión de cultivos agrícolas, las zonas inundadas por los tranques de relave o construcciones de distinto tipo, fenómenos que constituyen una sustitución permanente de la vegetación existente y en algunos casos de carácter irreversible. Se identificaron por otro lado aquellos sectores cuya intervención asociada es de carácter reversible como lo son los casos de incendios detectados. En ellos, la curva de SAVI muestra claramente una disminución y un posterior aumento. Debe mencionarse además, si bien no forma parte de los resultados, que la zona de mayor dinamismo en cuanto a fluctuaciones del vigor (SAVI), es la zona agrícola propiamente tal, de la cual se desprendían las zonas de expansión entre una fecha y otra, y que eran fácilmente diferenciables de las zonas de rotación por su ubicación, por el comportamiento del SAVI (el vigor de los cultivos agrícolas es significativamente mayor que el de la vegetación nativa de las zonas adyacentes a los cultivos) y por criterios visuales.

En general puede decirse que los cambios del SAVI detectados y zonificados, obedecen a situaciones y procesos puntuales y locales, los que se deben principalmente a fenómenos antrópicos directos, relacionados con los usos que se le da al territorio. Dichos usos incluyen particularmente una actividad agrícola y ganadera de nivel industrial y en constante expansión, turismo y parcelas de agrado especialmente en el sector de la laguna de Aculeo, actividades relacionadas con la minería (Loncha) y extracciones mineras propiamente tal (minera Florida). Lo anterior origina una constante presión sobre los ecosistemas naturales adyacentes del sector, los cuales poseen un gran valor ecológico, ya sea por los servicios ecosistémicos que entregan y por el patrimonio natural que albergan (Bosques Esclerofilo Costero y Caducifolio de Santiago principalmente), provocando todos estas alteraciones detectadas.

Por otro lado, en los resultados obtenidos en la etapa de detección de cambios en las superficies de los tipos de vegetación, los fenómenos observados obedecen no a situaciones puntuales (aunque en ciertos casos coincidía el cambio de categoría con el cambio de SAVI detectado previamente) sino que mayormente a posibles procesos de cambios globales, de escala regional y a posibles fluctuaciones internas propias de estos sistemas naturales. Esto se plantea a partir de las características de estos cambios. Al observar la distribución de las zonas de cambio, éstas no son localizadas sino que dispersas por toda el área de estudio y en general no están asociadas a los sitios contiguos a la zona agrícola necesariamente. Estos cambios son principalmente transiciones entre categorías "vecinas", esto quiere decir, entre VE y M, M y BE, o entre BE y BC. Ese tipo de transiciones, abarcan gran parte del total en todas las fechas estudiadas. Esto se debe en gran medida a que los sitios de entrenamiento representan a un tipo específico de vegetación, sin embargo cuando un píxel posee una vegetación de características intermedias entre dos tipos o bien vegetación de transición (ecotono), su categoría es asignada por probabilidad, es decir, le es asignada la categoría "más parecida" en términos de respuesta espectral, lo cual se refleja también en términos concretos a nivel de formaciones (especies dominantes, densidad, textura de hojas, etc.). Por ejemplo, un ecotono entre BC y BE presentará especies de ambos tipos de vegetación, sin embargo el tipo que ejerza mayor presencia determinará la categoría a la que pertenecerá. Esto causó que en ciertos píxeles, el pertenecer a una categoría u otra, estuviera determinado por pequeñas características (por ejemplo una cobertura levemente superior de robles en comparación con especies esclerofilas como peumos o quillayes), las cuales podían cambiar al período siguiente y revertir la situación, cambiando así las distintas superficies. Lo anterior resulta bastante razonable si se tiene en cuenta, que es muy poco probable que las distintas formaciones crezcan de manera igual año tras año. Debe mencionarse también que estos procesos de cambio en los ecotonos ocurren en dos direcciones entre las categorías vecinas, o sea, existe una gran cantidad de hectáreas que pasan de una categoría a otra y en el mismo período se da el proceso inverso en otras zonas.

Otro factor que debe tenerse en cuenta al momento de interpretar los resultados, es la resolución espacial de las imágenes. Para las tres fechas más actuales (1989, 1999 y 2003) el tamaño de píxel es de 28,5x28,5 m. Esto quiere decir, que si un parche de un determinado tipo de vegetación está inmerso en una matriz de otro tipo, y no abarca esta superficie mínima, su comportamiento espectral se mezclará con la de su matriz entregando una respuesta promediada que no lo representará, perdiendo la posibilidad de ser clasificado correctamente. Así por ejemplo, muchos sectores ubicados en las mesetas, donde crecen robles aislados (pequeñas agrupaciones que no abarcan el tamaño de un píxel) probablemente no están clasificados como tales (BC) por este motivo.

Se observó otro proceso relacionado con los cambios de superficie de los tipos vegetacionales, el cual se aprecia desde una perspectiva global y tomando en cuenta todas las fechas. Tal como se muestra en la Figura 25, existe una tendencia a la disminución del BE y del BC. El primero estaría siendo sustituido principalmente por M y el segundo por BE. Este proceso se estaría dando durante las fluctuaciones interanuales entre categorías vecinas, justamente en los ecotonos. Por ejemplo, en cierto período una cantidad de hectáreas pasan desde BE a M pero una cantidad inferior pasa de M a BE. Esto va dejando año tras año un saldo negativo para el BE. Lo mismo ocurre con BC, el cual ha ido perdiendo terreno ante BE. Esto puede indicar una posible "aridización" del sector a través del tiempo ya que como se ve, entre estas categorías vecinas, la que disminuye su superficie es justamente la que requiere mayor cantidad de humedad con respecto a la otra (mayor demanda evapotranspirativa). De esta forma el BC se confina cada vez más en las zonas altas donde las precipitaciones son mayores y las temperaturas menores, cediendo terreno ante el BE, el que a su vez pierde terreno en las partes más bajas ante M y se confina poco a poco en las zonas de mayor precipitación y/o mayor humedad.

El suceso antes mencionado puede explicarse por procesos como el calentamiento global o algún proceso de índole climática y ambiental de mayor complejidad. Sin embargo, esto es sólo una hipótesis ya que para afirmar algo así se requeriría de un estudio mucho más riguroso, y considerar también otras variables climáticas tales como temperatura, humedad atmosférica y radiación solar entre otras.

#### **4 CONCLUSIONES**

<span id="page-58-0"></span>Respecto de la caracterización de la vegetación, llevada a cabo mediante el cálculo del índice SAVI y el cálculo de superficies de tipos vegetacionales (clasificación supervisada), puede afirmarse que son formas precisas y confiables de conocer el estado de este componente en términos sintéticos. Por un lado el SAVI permite estimar de manera combinada tanto la calidad y cantidad de la vegetación, pudiendo ser usado como referente para diagnosticar la salud de la misma, y la salud del ecosistema en que se encuentra. Por otro lado, conocer la superficie ocupada por un tipo de vegetación u otro constituye una forma de conocer su estado, pero en términos de distribución espacial, presencia real y abundancia de las distintas agrupaciones.

El identificar y cuantificar los cambios detectados en ambas variables entre las distintas fechas estudiadas permitió conocer y localizar exitosamente los procesos de cambio que sufre la vegetación, reafirmando al método del análisis multitemporal como una poderosa herramienta para el descubrimiento y seguimiento de muchos fenómenos que afectan al medio ambiente y que pueden ser dimensionados, estudiados y abordados al conocer su dinámica en el tiempo y espacio.

Respecto de la relación existente entre ambas variables, se comprobó que cada tipo de vegetación tiene asociado un rango de SAVI, sin embargo existe entre categorías vecinas cierto traslape, por lo cual, un cambio en el SAVI en determinada zona no necesariamente significa un cambio de categoría ni viceversa.

Luego del análisis de los distintos cambios, puede concluirse que en el Cordón de Cantillana existe una serie de procesos que afectan negativamente a su vegetación natural y que reflejan por una parte las fuertes presiones que ejercen las actividades antrópicas hacia los sectores naturales y por otra parte da evidencia de un posible proceso de aridización que puede estar afectando a la vegetación a escala regional y que probablemente esté relacionado con el calentamiento global u otro cambio a nivel climático y ambiental de mayor complejidad. Esto basado en la marcada tendencia a la disminución de la superficie ocupada por los tipos BC y BE y un aumento en M. De acuerdo con los resultados, este proceso de disminución se da cada año a través de transiciones recurrentes entre tipos de vegetación "vecinos" distribuidas en toda el área de estudio y que se dan simultáneamente en ambas direcciones pero que año a año deja un saldo negativo para el tipo de vegetación que demanda mayor cantidad de humedad en cada caso.

Otro proceso que constituye una presión permanente sobre las zonas de vegetación natural, es la constante expansión de las tierras agrícolas hacia las laderas de los cerros, sólo entre 1999 y 2003 creció a una velocidad de 298,5 ha año-1. También debe mencionarse la expansión del tranque de relave de Loncha sobre las zonas de vegetación natural (39 ha año-1 durante el período 1999-2003), y en menor medida el incremento del suelo urbano (loteos para parcelas y construcciones de distinto tipo). Los incendios por su parte, son uno de los fenómenos más recurrentes al momento de detectar disminuciones en el SAVI. Esto adquiere importancia cuando se quiere velar por la estabilidad de los ecosistemas naturales, pues el fuego afecta fuertemente su dinámica interna al provocar una importante pérdida temporal de vegetación (la que sirve de hábitat para muchas especies animales), y que en caso de ser recurrentes o excesivos esta pérdida puede ser permanente. Dentro de este tema, es importante concluir también, que para monitorear los incendios mediante la percepción remota, la fecha más indicada es a fines de verano. En primer lugar porque en esta fecha ya ha concluido el período de mayor riesgo y se tendría la visión general de todos los incendios de la temporada. En segundo lugar, porque aún no ha comenzado el proceso de regeneración de la vegetación, lo que permite tener un mejor conocimiento de la intensidad de los incendios al conocer el cambio abrupto entre el estado inicial y final de la zona post incendio.

Conocidos los principales procesos que han originado cambios en la vegetación del sitio estudiado, su efecto perjudicial para los sectores mejor conservados y conociendo por otro lado el alto valor ecológico del patrimonio natural ahí se encuentra (servicios ecosistémicos y presencia de especies amenazadas principalmente), se justifican plenamente los actuales planes de conservación que pretenden llevarse a cabo en el sitio (Estrategia Regional de Biodiversidad), para así tener un mayor control de ciertas actividades (ej.: agricultura) y potenciar la implementación de planes de manejo, ordenamiento territorial y otras actividades de bajo impacto como el ecoturismo y turismo responsable fomentando el uso sustentable del territorio y la conservación de los ecosistemas y bellezas naturales.

En términos generales, debe recalcarse la utilidad que tiene la metodología empleada en este estudio, ya que tiene potenciales usos en el monitoreo y estudio de distintos procesos ambientales. Sólo por nombrar a algunos, está la gestión de incendios forestales, monitoreo de la expansión agrícola o urbana, dinámica de formaciones vegetacionales, seguimiento de planes de reforestación o conservación, diagnostico del estado de la vegetación natural (distribución y abundancia) y fiscalización de regulaciones asociadas al uso del territorio y al cambio de uso de suelo, entre muchas otras actividades relacionadas con la gestión de los recursos naturales a nivel regional y que pueden ser abordadas mediante estas técnicas, aportando de esta forma a la toma de decisiones.

## **5 REFERENCIAS BIBLIOGRÁFICAS**

<span id="page-60-0"></span>APN-SIB. 2005. [en línea]. Protocolo para el pre procesamiento de imágenes satelitales Landsat para aplicaciones de la administración de Parques Nacionales. Administración de Parques Nacionales de la república Argentina y Sistema de Información de Biodiversidad. Disponible en formato pdf en WWW: http: //www.sib.gov.ar. Visitado en abril de 2006.

BRYANT, D., NIELSEN, D. and L. TANGLEY.1997. The Last frontier forest. World Resources Institute.Washington D.C.

CHAVEZ, P.S., Jr. 1975. Atmospheric, solar, and MTF corrections for ERTS digital imagery. Proc. Am. Soc. Photogrammetry. Fall Technical Meeting, Phoenix, AZ, 69 p.

CHUVIECO, E. 1996. Fundamentos de Teledetección Espacial. Ediciones Rialp, S.A. Madrid. 568 p.

CONAF-CONAMA, 1999. Catastro y Evaluación de los Recursos Vegetacionales Nativos de Chile. Proyecto CONAF/CONAMA/BIRF. Informe nacional. Universidad Austral de Chile, Pontificia Universidad Católica de Chile y Universidad Católica de Temuco. 88 p.

CONAMA-RM, 2005. Estrategia para la Conservación de la Biodiversidad en la Región Metropolitana. Comisión Nacional del Medio Ambiente, Región Metropolitana. Gobierno de Chile. Santiago. 98 p.

CONAMA, 2003. Estrategia Nacional de Biodiversidad. Comisión Nacional del Medio Ambiente. Gobierno de Chile. 19 p.

GAJARDO, R. 1994. La vegetación Natural de Chile. Clasificación y Distribución Geográfica. Editorial Universitaria. Chile. 165 p.

GAJARDO, R., SERRA, M.T. e I., GREZ. 1987. Fichas Técnicas de Lugares Específicos con Presencia de Especies Leñosas Amenazadas de Extinción. Departamento de Silvicultura, Facultad de Ciencias Forestales, Universidad de Chile. Santiago.

GOBIERNO DE CHILE, 1994. Ley Nº 19300 Sobre Bases Generales del Medio Ambiente. Gobierno de Chile, Santiago. 35 p.

DONOSO, C. 1981. Tipos forestales de los bosques nativos de Chile. Documento de Trabajo Nº 38. Investigación y Desarrollo Forestal FAO/DP/CHI/76/003. Santiago. 70 p.

HOFFMANN, A., 2001. Enciclopedia de los Bosques Chilenos. Adriana Hoffmann, Santiago, Chile. 351 p.

HUETE, A.R. 1987. Spectral signatures and vegetation indices, en II Reunión Nacional del Grupo de Trabajo en Teledetección. Valencia. Pg.: 13-23.

INE. 2002. [en línea].Resultados Censo 2002. Disponible en www.ine.cl. Visitado en abril de 2006.

MONTGOMERY, D.C. 1991. Diseño y análisis de experimentos. Grupo Editorial Iberoamérica S.A. de C.V. México. 589 p.

MYERS, N., MITTERMEIER, R.A., MITTERMEIER, C.G., DA FONSECA and J. KENT. 2000. Biodiversity hotspots for conservation priorities. Nature 403. Pg. 853-858.

RAMSEY, D., WASHINGTON, R., and T. G. VAN NIEL. 2006.[en línea]. Retrospective Remote Sensing for Ecosystem Assessment and Change Detection. Utah State University. Disponible en formato pdf en WWW: http://www.gis.usu.edu. Visitado en Junio de 2006.

SISK, T.D., LAUNER A.E., SWITKY K.R. and P.R. EHRLICH, 1994. Identifying Extinction Threats. BioScience, 44(9): Pg. 592-604

TEILLET, P.M., GUINDON, B. and D.G. GOODENUGH. 1982. On the slope-aspect correction of multispectral scanner data. Can. J. Remote Sens. 8: Pg. 84-106.

WOOD, S., SEBASTIAN, K. and S. SHERR. 2000. Pilot Analysis of Global Ecosystem: Agroecosystem Technical Report. World Resources Institute and International Food Policy Research Institute. Washington D.C.

# **6 ANEXOS**

# **6.1 Anexo 1**

# Cuadro 11. Resultados del muestreo y chequeo de información

<span id="page-62-0"></span>![](_page_62_Picture_195.jpeg)

![](_page_63_Picture_101.jpeg)